**WWW.100Y.COM.TW** <br>
WWW.100Y.COM.TW *WWW.100Y.COM.TW WWW.100y.*<br>
WWW.100y.COM.TW **BW**##J#F(*KWWW.100y.* **WWW.100Y.COM.TW WWW.100Y.COM.TW WWW.100Y.COM.TW WWW.100Y.COM.TW WWW.100Y.COM.TW WWW.100Y.COM.TW WWW.100Y.COM.TW WWW.100Y.COM.TW WWW.100Y.COM.TW WWW.100Y.COM.TW WWW.100Y.COM.TW WWW.100Y.COM.TW WWW.100Y.COM.TW WWW.100Y.COM.TW WWW.100Y.COM.TW**

## **Arduino** 旋轉編碼器模組 **KY-040**

工作電壓:**5V**

一圈脈衝數:**20**

旋轉編碼器可通過旋轉可以計數正方向和反方向轉動過程中輸出脈衝 的次數,旋轉計數不像電位計,這種轉動計數是沒有限制的。配合旋轉 編碼器上的按鍵,可以重定到初始狀態,即從 0 開始計數。 **WWW.100Y.COM.TW WWW.100Y.COM.TW WWW.100Y.COM.TW** WWW.100Y.COM.<br>
<br>
WWW.100Y.COM.TW 
<br>

<br> **WWW.100Y.COM.TW 

<br>
WWW.100Y.COM.TW 

<br>
<br>
WWW.100Y.COM.TW 

<br>
<br>
<br>
<br>
<br>
MHONTAN APPLICION TO THE THE SURFER OF THE SURFER OF THE SURFER OF THE SURFER OF THE SURFER OF THE SURFER OF** WWW.100Y.COM.TW <br> **WWW.100Y.COM.100**<br>
<br>
WWW.100Y.COM.TW <br>
<br> **WWW.100Y.COM.TW PERFORE THE TAN 86-31-9497699**<br>
<br>
WWW.100Y.COM<br>
<br>
<br> **MHOY.COM.TW PERFORE TAN 86-31-9497699**<br>
<br> **MHOY.COM.TW PERFORE TAN 96-755-93987878**<br>
<br> **MHO WWW.100Y.COM.TW WWW.100Y.COM.TW WWW.100Y.COM.TW WWW.100Y.COM.TW WWW.100Y.COM.TW WWW.100Y.COM.TW** WWW.COM.TW <br>
WWW.COM.TW <br>
WWW.COM.TW <br>
WWW.100Y.COM.TW <br>
WWW.100Y.COM.TW <br>
WWW.Arduino 旋轉編碼器模組 KY-040 .100Y.COM.TW<br>
Hup://www.100y.com.tw<br>
Hup://www.100y.com.tw<br>
Hup://www.100y.com.tw<br>
MVW.LArduino 旋轉編碼器模組 KY-040 .100Y.CO **WWW.100Y.COM.TW WWW.100Y.COM.TW WWW.100Y.COM.TW**

## 工作原理

增量編碼器是一種將旋轉位移轉換為一連串數位脈衝信號的旋轉式感 測器。這些脈衝用來控制角位移。在 Eltra 編碼器中角位移的轉換採用 了光電掃描原理。讀數系統以由交替的透光視窗和不透光視窗構成的徑 向分度盤(碼盤)的旋轉為依據,同時被一個紅外光源垂直照射,光把 碼盤的圖像投射到接收器表面上。接收器覆蓋著一層衍射光柵,它具有 和碼盤相同的窗口寬度。接收器的工作是感受光碟轉動所產生的變化, 然後將光變化轉換成相應的電變化。再使低電平信號上升到較高電平, 並產生沒有任何干擾的方形脈衝,這就必須用電子電路來處理。讀數系 統通常採用差分方式,即將兩個波形一樣但相位差為 180°的不同信號進 行比較,以便提高輸出信號的品質和穩定性。讀數是再兩個信號的 基礎上形成的,從而消除了干擾。 WWW.NOY.COM.TW **Arduino 旋轉編碼器模組 KY-040**<br>
The State is v<br>
The State is v<br>
THE SV<br>
TW DELAND THE SV<br>
TW DELAND THE SV<br>
TW DELAND THE SV<br>
TW DELAND THE SV<br>
TW DELAND THE SV<br>
TW DELAND THE SV<br>
TW DELAND THE SV<br>
TW DELAND THE **WWW.100Y.COM.TW WWW.100Y.COM.TW WWW.100Y.COM.TW** WWW.100Y.100Y.2000Y.WWW.100Y.2000Y.100Y.COM.TW <br>WWW.100Y.100Y.2000<br><br>WWW.100Y.2000WW.100Y.2000Y.2000Y.2000Y.2000Y.2000Y.2000Y.2000<br><br>WWW.100Y.2000WW.100Y.2000Y.2000Y.2000Y.2000Y.2000Y<br><br>TW 原理:<br>TTATEFIRE AMARA TRISONY AND TH **工作電源:5V<br>
ー園新編版:20<br>
版轉編碼器は通過旋轉可以計数正方向和反方向轉動過程中輸出販筒<br>
約次数・旋轉計数不像電位計・通額膜動計数是沒有限制的・配合旋轉<br>
締<br><br>
締<br><br>
<del>W 全部の形式 - 通過旋轉位移轉換為一連中數位販商信簿的旋轉式感<br>
<br>
工作原理:<br>
型量補碼器是一種<sup>感</sup>旋轉位移轉換為一連中數位販商信簿的旋轉換採用<br>
T光電掃碼器是一種<sup>感</sup>旋時位移轉換為一連中數位販商信簿的旋轉換採用<br>
T米電掃描**</del> **→圏源動製:20**<br>
※特编碼器可通過旋轉可以計數は方向和反方向轉動過程中輸出販詢<br>
約次數・旋轉計數不像電位計・注種轉動計數是沒有限制的。能合旋轉<br>
SFX數・旋轉計數不像電位計・注種轉動計數是沒有限制的。能合旋轉<br>
※電話器長 補給旋轉位移轉換為→進半數位脈衡信號的旋轉式版<br>
測器、這些販節用來控制角位移。在Eltra 編碼器中角位移的轉換採用<br>
利器・這些販節用來控制角位移。進半數位脈衡信號的旋轉式版<br>
測器・這些販節用 **WWW練**课等可如過旋轉可以計數正方向相反方向轉動過程中輸出販節<br>約次数,旋轉計数不像電位計,这種轉動計數是沒有限制的。配合旋轉<br>第53次数:可以重定到初始狀態、即從0開始計數。<br>編碼羅上的按鍵・可以重定到初始狀態、即從0開始計數。<br><br>工作原理:<br>型量編碼器是一種將旋轉位移轉換為一連串數位贏循信號的旋轉式或<br>別際・這些販簡用來控制角做移。在即10個需要中角位移的轉換抹用<br>ア光電掃描原理・諫數系統以加交替的透光視窗和不透光視窗構 **WWW.100Y.COM.TW WWW.100Y.COM.TW WWW.100Y.COM.TW** WWWWW.MWBIWAWEBIW.HWWWW.100Y.COM<br>新喝器上的按鍵,可以重定到初始狀態,即從 0 開始計數<br>**工作原理:**<br>型氣細腸<del>提示 補常旋轉位移轉換為、連半數位脈衝信號的旋轉式</del>成<br>別器、這些脈衝用來控制角位移,在 Eltra 鏽碼器中角位移的轉換採用<br><br>T米電掃描応理:請數系統以由交響的透光報密和不透光報窗槽成的候<br>向分度盤(碼盤)的旋轉為依據,同時被一個紅外光販車直照射,光把<br>商盤的圖條投射到接收器表面上,護收 編傳臺上的按鍵,可以重定到初始狀態,即從 0 開始計數 。<br>**工作原理:**<br>増量編碼器是一種將旋轉位移轉換為一連串數位脈衝信號的旋轉式感<br>別器,這些脈筋用來控制角你移。在即は編碼器中角位移的轉換採用<br>ア光電掃描原理,讓數系統以用交替的達光視窗和不透光視窗槽成的徑<br>向分度盤(碼盤)的旋轉為依據,同時被一個紅外光源垂直照射,光把<br><br><br>都護的圖像投射到接收器表面上,接收器覆蓋著一層衍射光脈。它具有<br><br>統獲的光變化轉換成相應的電變化。再使 **WWW.100Y.COM.TW WWW.100Y.COM.TW WWW.100Y.COM.TW** 増量編碼器是,種將旋轉位移轉換為一連車数位脈衡信號的旋轉式版<br>測器、這些脈衝用來控制角位移、在Eltra 編碼器中角位移的轉換採用<br>了光電掃描原理、讀數系統以由交替的透光視窗和不透光視窗積成的保<br>向分度盤(碼盤)的旋轉為依據,同時被一個紅外光源重直照射,光把<br>同分度盤(碼盤)的旋轉為依據,同時被一個紅外光源重直照射,光把<br>(感像的圖像投射到按收器表面上,按收器覆蓋著一層衍射光冊,它具有<br>私聯盤相同的窗口寬度、接收器的工作是感受光骤轉動所 增量編碼器、種質量編碼器:<br>**WWW.WWW.100Y.COM.TW PWW.100Y.COM.TW <br>WWW.100Y.WWW.100WW.100Y.COM.TW <br>T光電掃描原理・調整系統以山交替的透光視窗机不透光視窗構成的管<br>向分度盤(喝盤)的旋轉為依據(同時被一個紅外光源電照財・光把<br>研盤的同像投射到接收器表面上・接收器覆蓋著一層衍射光柵・它具有<br>科職盤相同的窗口寬度・接收器有工作是域受光碟轉動所產生的變化・<br>私職盤相同的窗口** 測器。這些販節用來控制角位移。在 Utra 編碼器中角位移的時換探用<br>
T光電掃描原理、濃數系統以山交替的透光視窗和不透光視窗構成的徑<br>
向分度盤(碼盤)的旋轉為依據、同時被一個紅外光源垂直照射,光把<br>
料盤的圖像投射到接收器表面上。接收器覆蓋著一層衍射以柵・它具有<br><br><br><br><br><br><br>都護全線化標準放射器(半接收器約工作是感受光碟轉動所産生的變化<br>
※後將光變化轉換成相應的電變化、再使低電平信號上升到胶高電平,<br><br>
※適常採用差分方式、即將 ア光電掃描原理・譚敷系統以由交替的透光視窗和不透光視窗構成的徑<br>- 向分度盤(碼盤)的旋轉為依據・同時被一個紅外光源重直照射・光把<br>- 碼盤相同的窗口寬度・接收器的工作是感受光碟傳動所產生的變化・<br>和碼盤相同的窗口寬度・接收器的工作是感受光碟傳動所產生的變化・<br>- 然後將光變化轉換成相應的電變化・再使低電平信號上升到較高電平・<br>- 然後將光變化轉換成相應的電變化・再使低電平信號上升到較高電平・<br>- 並產生沒有任何干擾的方形脈衡・這就必 **WWW.100Y.COM.TW WWW.100Y.COM.TW WWW.100Y.COM.TW <sup>碼盤的圖像投射到接收器表面上。接收器覆蓋著一層衍射光柵,它具有<br>和碼盤相同的窗口寬度。接收器的工作是感受光碟轉動所產生的變化,<br>然後將光變化轉換成相應的電變化。再使低電平信號上升到較高電平,<br><br><br><br>整備業採用差分方式,即將兩個波形一樣但相位差為180的不同信號進<br>行比較,以便提高輸出信號的品質和穩定性。讀數是再兩個信號的差別<br><br>基礎上形成的・從而消除了干擾。<br>
<b>WWW.100Y.COM.TW → WWW.100Y.COM.TW**</sup> **WWW.100Y.COM.TW WWW.100Y.COM.TW WWW.100Y.COM.TW** 、<br>#浅有任何干擾的方形脈衝、這就必須用電子電路來處理。讀數系<br>#採用差分方式,即將兩個波形一樣但相位差為 180的不同信號進<br>#<br>#床用差分方式,即將兩個波形一樣但相位差為 180的不同信號進<br>#<br># WWW.100Y.COM.TW イバル 100Y.COM.TW<br>**《編碼器: イバル イバル 100Y.COM.TW**<br>| MWW.100Y.COM.TW イバル 100Y.COM.TW<br>| MWW.100Y.COM.TW <br>《用差分方式・即將兩個波形一樣但相位差為 180°的不同信號進<br>以便提高輸出信號的品質和穩定性。讀數是再兩個信號的差別<br><br><br>**|破的: <sub>《</sub><br>|破り → 《WWW.100Y.COM.TW → イベル → イベル → イベル → イベル → イベル → イベル → イベル → イベル → イベル → イベル → イベル → イベル → イベル → イベル → イベル → イベル → イベル → イベル → イベル → イベル → イ NATHER WAWW.100Y.COM.TW AND AND AND ALCOM.TW AND ALCOM.TW AND ALCOM.TW AND ALCOM.TW AND ALCOM.TW AND ALCOM.TW AND ALCOM.TW AND ALCOM.TW AND ALCOM.TW AND ALCOM.TW AND ALCOM.TW AND ALCOM.TW AND ALCOM.TW AND ALCOM.TW AND AL** まま輸出信號的品質和穩定性。讀數是再兩個信號的差別<br>
・從而消除了干擾。<br> **WWW.100Y.COM.TW および イントンストリー イントントリー イントントリー イントリー (OM.TW<br>
COM.TW イントリー イントントリー (OM.TW)** COM.TW WWW.NWW.100Y.COM.TW

## 增量編碼器:

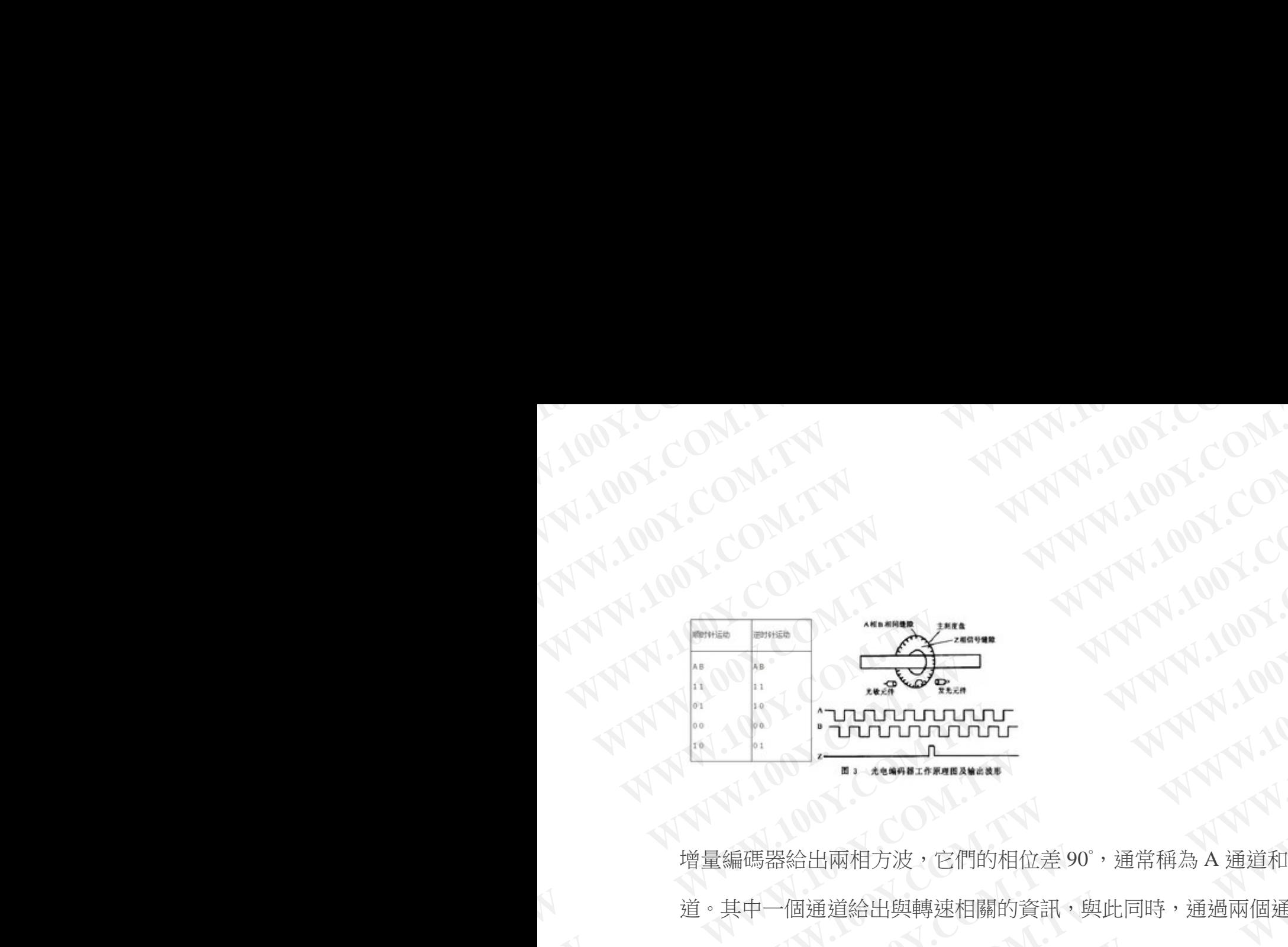

增量編碼器給出兩相方波,它們的相位差90°,通常稱為 A 通道和 B 通 道。其中一個通道給出與轉速相關的資訊,與此同時,通過兩個通道信 號進行順序對比,得到旋轉方向的資訊。還有一個特殊信號稱為 Z 或零 通道,該通道給出編碼器的絕對零位元,此信號是一個方波與 A 通道方 波的中心線重合。 WWW.100Y.COM.TW WWW.100Y.COM.TW WWW.100Y.COM.TW WWW.100Y.COM.TW WWW.100Y.COM.TW WWW.100Y.COM.TW WWW.100Y.COM.TW WWW.100Y.COM.TW WWW.100Y.COM.TW WWW.100Y.COM.TW WWW.100Y.COM.TW WWW.100Y.COM.TW WWW.100Y.COM.TW WWW.100Y.COM.T WWW.200Y.COM.TW <br>WWW.100Y.COM.TW WWW.100Y.COM.TW WWW.100Y.COM.TW<br>WWW.100Y.COM.TW WWW.100Y.COM.TW<br>WWW.100Y.COM.TW WWW.100Y.COM.TW<br>WWW.100Y.COM.TW<br>WWW.100Y.COM.TW<br>WWW.100Y.COM.TW<br>WWW.100Y.COM.TW<br>WWW.100Y.COM.TW<br>WWW.100Y.COM. W.100Y.COM.TW <br>WWW.100Y.COM.TW <br>WWW.100Y.COM.TW <br>WWW.100Y.COM.TW <br>WWW.00Y.COM.TW <br>WWW.100Y.COM.TW<br>WWW.100Y.COM.TW<br>WWW.100Y.COM.TW<br>WWW.100Y.COM.TW<br>WWW.100Y.COM.TW<br>WWW.100Y.COM.TW<br>WWW.100Y.COM.TW<br>WWW.100Y.COM.TW<br>WWW.100Y.CO WWW.100Y.COM.TW <br>WWW.100Y.COM.TW WWW.100Y.COM.TW<br>WWW.100Y.COM.TW WWW.100Y.COM.TW<br>WWW.100Y.COM.TW WWW.100Y.COM.TW<br>WWW.100Y.COM.TW<br>WWW.100Y.COM.TW<br>WWW.100Y.COM.TW<br>WWW.100Y.COM.TW<br>WWW.100Y.COM.TW<br>WWW.100Y.COM.TW<br>WWW.100Y.COM WWW.100Y.COM.TW <br>WWW.100Y.COM.TW <br>WWW.100Y.COM.TW <br>WWW.100Y.COM.TW <br>WWW.100Y.COM.TW <br>WWW.100Y.COM.TW <br>WWW.100Y.COM.TW <br>WWW.100Y.COM.TW <br>WWW.100Y.COM.TW <br>WWW.100Y.COM.TW <br>WWW.100Y.COM.TW <br>WWW.100Y.COM.TW <br>WWW.100Y.COM.TW <br> WWW.100Y.COM.TW <br>
WWW.100Y.COM.TW 100Y.COM.TW <br>
WWW.100Y.COM.TW 100Y.COM.TW <br>
WWW.100Y.COM.TW 100Y.COM.TW<br>
WWW.100Y.COM.TW 100Y.COM.TW<br>
WWW.100Y.COM.TW 100Y.COM.TW<br>
WWW.100Y.COM.TW 100Y.COM<br>
WWW.100Y.COM.TW 100Y.COM<br>
WWW. WWW.100Y.COM.TW <br>
WWW.100Y.COM.TW <br>
WWW.100Y.COM.TW <br>
WWW.100Y.COM.TW <br>
WWW.100Y.COM.TW <br>
WWW.100Y.COM.TW <br>
WWW.100Y.COM.TW<br>
WWW.100Y.COM.TW <br>
WWW.100Y.COM.TW <br>
WWW.100Y.COM.TW <br>
WWW.100Y.COM.TW <br>
20YON & 2021 2012 2012 2 WWW.100Y.COM.TW <br>
WWW.100Y.COM.TW → THUTUTING<br>
WWW.100Y.COM.TW → THUTUTING<br>
WWW.100Y.COM<br>
WWW.100Y.COM<br>
WWW.100Y.COM<br>
WWW.100Y.COM<br>
WWW.100Y.COM<br>
WWW.100Y.COM<br>
A H<sup>90</sup>HL ※通知給出編唱器的絕對零位元,此信號是一個方波與A通知方<br>
波的中心線重合。<br>
A H<sup>90</sup>H WWW.100Y.COM.TW <br>WWW.100Y.COM/TW <br>WWW.100Y.COM/TW / MANAGEMENT / WWW.100Y.COM<br><br>WWW.100Y.COM.TW / WWW.100Y.COM/TW / WWW.100Y.COM<br><br>WWW.100Y.COM.TW / WWW.100Y.COM/TW / WWW.100Y<br><br>& <sup>2021</sup><br>& <sup>2021</sup><br>& <sup>2021</sup><br>& <sup>2021</sup><br>& <sup>2021</sup><br>& WWW.100Y.COM.TW <br>WWW.100Y.COM.TW ASSESSMENT AND MANAGEMENT AND MANAGEMENT AND MANAGEMENT AND MANAGEMENT AND MANAGEMENT AND MANAGEMENT AND MANAGEMENT AND MANAGEMENT AND MANAGEMENT AND MANAGEMENT AND MANAGEMENT AND MANAGEME **WWW.100Y.COM.TW WWW.100Y.COM.TW WWW.100Y.COM.TW WWW.100Y.COM.TW WWW.100Y.COM.TW WWW.100Y.COM.TW**

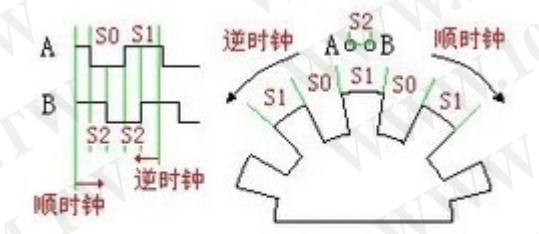

增量型編碼器精度取決於機械和

電氣兩種因素,這些因素有:光柵分度誤差、光碟偏心、軸承偏心、電 子讀數裝置引入的誤差以及光學部分的不精確性。確定編碼器精度的測 量單位是電氣上的度數,編碼器精度決定了編碼器產生的脈衝分度。以 下用 **360**°電氣度數來表示機械軸的轉動,而軸的轉動必須是一個完整的 週期。要知道多少機械角度相當於電氣上的 **360** 度,可以用下列公式來 **WWW.100Y.COM.TW WWW.100Y.COM.TW WWW.100Y.COM.TW** 駅近行順序制比 • 得到旋轉方向的資訊、環有一個特殊信號和法 2 或零 100<br>通道 • 該通道給出編碼器的絕對零位元 • 此信號是一個方波與 A 通道方<br>波约中心線電合 • 《 × 100 M × 100 M × 100 M × 100<br><br> **A = <sup>85</sup> M × 200 M × 200 M × 200 M × 200 M × 100 M × 100 M × 100 M × 100 M × 100 M × 100 M × 1 WWW.100Y.COM.TW WWW.100Y.COM.TW WWW.100Y.COM.TW WWW.100Y.COM.TW WWW.100Y.COM.TW WWW.100Y.COM.TW** A  $\frac{100 \sin \frac{1000 \sin \frac{1}{2000 \sin \frac{1}{2000}}}{1000 \sin \frac{1}{2000}}$ <br> **WWW.100Y.COM.TW <br>
WWW.100Y.COM.TW <br>
WWW.100Y.COM.TW <br>
W#H R A TA TW <br>
W#H R A TA TW <br>
THE MONDREAL SURE AND THE MORE AND TWO MANUS COME<br>
THE MONDREAL SURE AN** A Beach Association of the solution of the solution of the solution of the solution of the solution of the solution of the solution of the solution of the solution of the solution of the solution of the solution of the B<br>
WWW.<sup>2013</sup><br>
WWW.2013<br>
WWW.2013<br>
WWW.100Y.COM.TW WWW.100Y.COM<br>
TNEW WWW.100Y.COM.TW WWW.100Y.COM.TW PHOTO YOUTHERE<br>
THE SQUERE SALLER TO THE SQUERE THE SQUERE TO THE SQUERE TO THE SQUERE TO THE SQUERE TO THE SQUERE TO **WWW.100Y.COM.TW WWW.100Y.COM.TW WWW.100Y.COM.TW**

計算:電氣 **360 =**機械 **360**°**/n**°脈衝**/**轉

**WWW.100Y.COM.TW WWW.100Y.COM.TW WWW.100Y.COM.TW M 加以国ノ神学 歴特力电子に海) 86-21-34970699**<br>歴特力电子(深圳) 86-755-83298787<br>
Http://www.100y.com.tw

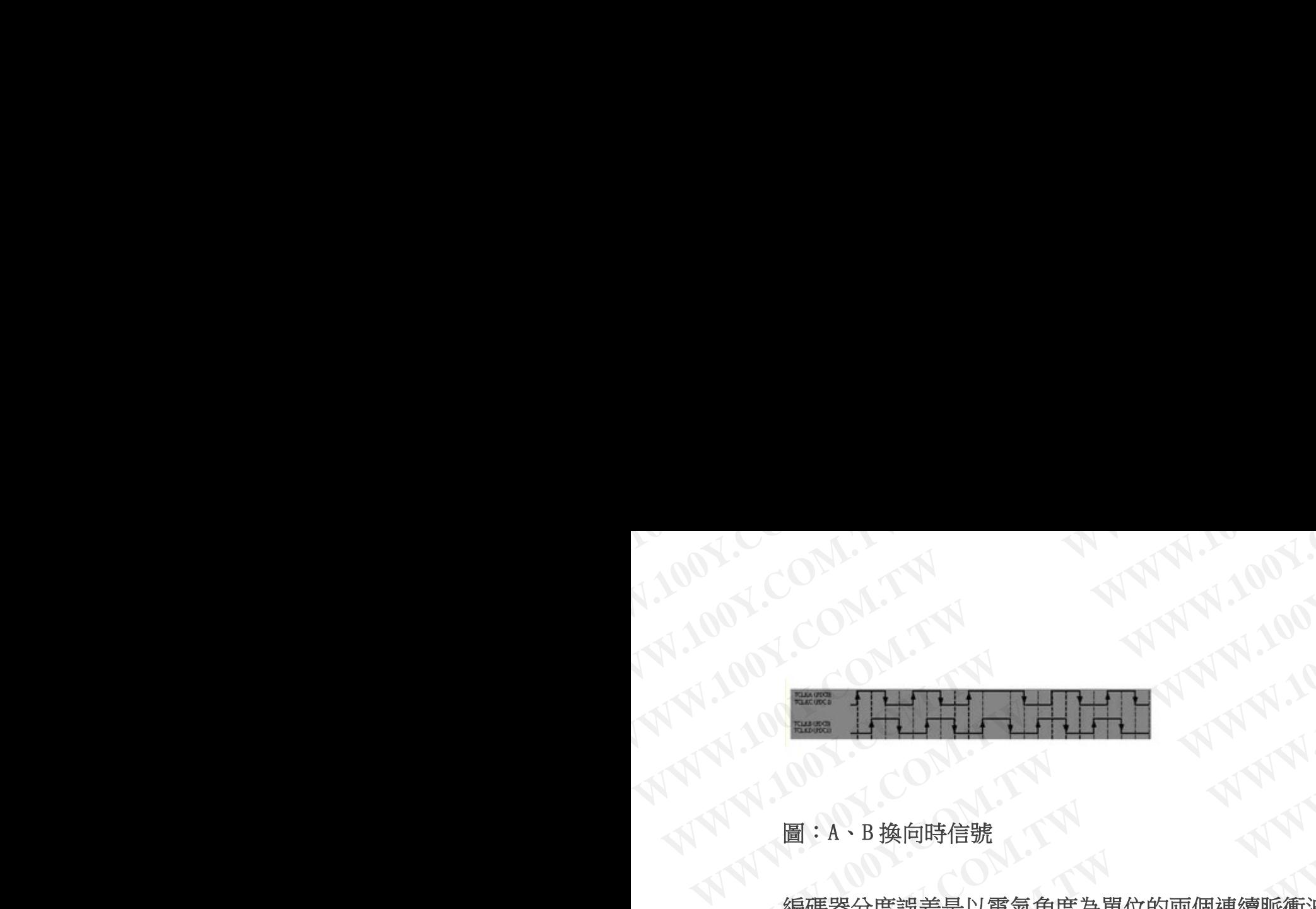

圖:A、B 換向時信號

編碼器分度誤差是以電氣角度為單位的兩個連續脈衝波的最大偏移來 表示。誤差存在於任何編碼器中,這是由前述各因素引起的。**Eltra** 編 碼器的最大誤差為±**25** 電氣角度(在已聲明的任何條件下),相當於額 定值偏移±**7%**,至於相位差 **90**°(電氣上)的兩個通道的最大偏差為±**35** 電氣度數相當於額定值偏移±**10%**左右。 WWW.100Y.COM.TW <br>WWW.100Y.COM.TW ANNA 100Y.COM.TW<br>WWW.100 COM.TW ANNA 100Y.COM.TW<br>B:A-B换向時信號<br>WWW.100Y.COM.TW ANNA 100Y.COM.<br>WWW.100Y.COM.TW WWW.200Y.COM.TW <br>WWW.COM.TW <br>WWW.00Y.COM.TW <br>WWW.200Y.TW <br>WWW.200Y.TW <br>WWW.200Y.TW <br>WWW.200Y.TW <br>WWW.20Y.TW <br>MWW 圖:A、B換向時信號<br>WWW.100Y.COM.TW<br>WWW.100Y.COM.TW **WWW.100Y.COM.TW WWW.100Y.COM.TW WWW.100Y.COM.TW WWW.100Y.COM.TW WWW.100Y.COM.TW WWW.100Y.COM.TW WWW.100Y.COM.TW WWW.100Y.COM.TW WWW.100Y.COM.TW** WWW.100Y.COM.TW <br>WWW.100Y.COM.TW <br>WWW.100Y.COM.TW <br>WWW.100Y.COM.TW <br>WWW.100Y.COM.TW <br>WWW.100Y.COM.TW <br>MWW.100Y.COM.TW<br><br>MWW.100Y.COM.TW<br>MWW.COM.TW<br>MWW.COM.TW<br>MWW.COM.TW<br>MWW.COM.TW<br>MWW.COM.TW<br>MWW.COM.TW<br>MWW.COM.TW<br>MWW.COM.T WWW.100Y.COM.TW <br>WWW.100Y.COM.TW <br>WWW.100Y.COM.TW <br>WWW.100Y.COM.TW <br>WWW.100Y.COM.TW <br>WWW.100Y.COM.TW <br>WWW.100Y.COM.TW <br>WWW.100Y.COM.TW <br>WWW.100Y.COM.TW <br>WWW.100Y.COM.TW <br>WWW.100Y.COM.TW <br>WWW.100Y.COM.TW <br>WWW.100Y.COM.TW **WWW.100Y.COM.TW WWW.100Y.COM.TW WWW.100Y.COM.TW WWW.100Y.COM.TW WWW.100Y.COM.TW WWW.100Y.COM.TW WWW.100Y.COM.TW WWW.100Y.COM.TW WWW.100Y.COM.TW** 圖:A、B換向時信號<br>編碼器分度誤差是以電氣角度為單位的兩個連續脈衝波的最大偏移來<br>表示・誤差存在於任何編碼器中,這是由前述各因素引起的。Eltra 編<br>硼器的最大誤差為±25電氣角度(在已聲明的任何條件下),相當於額<br><br>定值偏移±7%,至於相位差90°(電氣上)的兩個通道的最大偏差為±35<br>電氣度數相當於額定值偏移±10%左右。<br><br>IUVW 信號指置型編碼器<br>除了上述傳統的編碼器外,還有一些是與其它的電氣輸出信號集成在一<br>定的增量型

UVW 信號增量型編碼器

除了上述傳統的編碼器外,還有一些是與其它的電氣輸出信號集成在 起的增量型編碼器。與 **UVW** 信號集成的增量型編碼器就是實例,它通 常應用於交流伺服電機的回饋。這些磁極信號一般出現在交流伺服電機 中,**UVW** 信號一般是通過類比磁性原件的功能而設計的。在 **Eltra** 編 碼器中,這些**UVW**信號是用光學方法產生,並以三個方波的形式出現, 它們彼此偏移 **120**°。為了便於電機啟動,控制電動機用的啟動器需要這 些正確的信號。這些 **UVW** 磁極脈衝可在機械軸旋轉中重複許多次,因 為它們直接取決於所連接的電機磁極數,並且用於 **4**、**6** 或更多極電機 的 **UVW** 信號。 圖:A・B 換向時信號<br>編碼器分度誤差是以電氣角度為單位的兩個連續脈衝波的最大偏移來<br>表示。誤差存在於任何編碼器中,這是由前述各因素引起的,Eltra 編<br>-<br>磯器的最大誤差為±25 電氣角度(在已聲明的任何條件下),相當於額<br>定位偏移±7%,至於相位差 90 (電氣上) 的兩個通道的最大偏差為±35<br>電氣度數相當於額定值偏移±10%左右。<br>-<br>IUVW 信號:増量型編碼器<br>-<br>熱度用於交流伺服電機的回饋・這些磁極信號一般出現在交流伺 編碼器分度誤差是以電氣角度為單位的兩個連續脈衝波的最大偏移來<br>表示。誤差存在於任何編碼器中,這是由前述各因素引起的・Eltra 編<br>硼器的最大誤差為#25 電氣角度(在已聲明的任何條件下),相當於額<br>定值偏移#7%,至於相位差 90°(電氣上)的兩個通道的最大偏差為#35<br>電氣度數相當於額定值偏移#10%左右。<br>UVW 信號#增量型編碼器<br>除了上述傳統的編碼器外,還有一些是與其它的電氣輸出信號集成在一<br>地的增量型編碼器,與 UVW 信號集 編碼部分度誤是以電源所以時は為量加速管理的確度解析が要行電話機構<br>表示。誤差存在於任何編碼器中,這是由前述各因素引起的。Eltra 編<br>- 概器的最大誤差為±28 電氣角度(在已擊明的任何條件下),相當於額<br>定值偏移±7%,至於相位差90°(電氣上)的兩個通道的最大偏差為±35<br>電氣度數相當於額定值偏移±10%左右。<br>- UVW 信號:增量型編碼器<br>- 除了上述傳統的編碼器外,還有一些是與其它的電氣輸出信號集成在一<br>- 比的增量型編碼器 表示。誤差存在於任何編碼器中,這是由前述各因素引起的、比Inta 編<br>研器的最大誤差為±25 電氣角度(在已聲明的任何條件下),相當於額<br>定值偏移±7%,至於相位差 90°(電氣上)的兩個通道的最大偏差為±35<br>電氣度數相當於額定值偏移±10%左右。<br>IVW 信號指當量型編[碼器<br>除了上述傳統的編碼器外,還有一些是與其它的電氣輸出信號集成在一<br>起的增量型編碼器,與 UVW 信號集成的增量型編碼器就是實例,它通<br>常應用於交流伺服電機的回饋 硼器的最大誤差為±25 電氣角度(在已聲明的任何條件下),相當於額<br>定值偏移±7%,至於相位差 90° (電氣上) 的兩個通道的最大偏差為±35<br>電氣度數相當於額定值偏移±10%左右。<br>
UVW 信號:増量型(編碼器<br>
除了上述傳統的編碼器外,還有一些是與其它的電氣輸出信號集成在一<br>地質量型(編碼器<br>
除了上述傳統的編碼器外,還有一些是與其它的電氣輸出信號集成在一<br>地位傳型編碼器や與 UVW 信號表成的增量型編碼器就是實例,它通 定値偏移±7%,至於相位差90°(電氣上)的兩個通道的最大偏差為±35<br>電氣度數相當於額定值偏移±10%左右・<br>UVW 信号統增量型(編碼器<br>除了上述傳統的編碼器外・還有一些是與其它的電氣輸出信號集成在一<br>起的增量型編碼器。與 UVW 信號最成的增量型編碼器就是實例,它通<br>常應用於交流伺服電機的回饋 - 遠些磁極信號一般出現在交流伺服電機<br>中 ・UVW 信號一般是通過類比磁性原件的功能而設計的。在 Elra 編<br>硼器中 · 遠些 UVW 電氣度數相當於額定值偏移±10%左右。<br>
WW 信:號2增量型編d碼器<br>
除了上述傳統的編碼器外,還有一些是與其它的電氣輸出信號集成在一<br>
起的增量型編d碼器。與 UVW 信號集成的增量型編d碼器就是實例,它通<br>
常應用於交流伺服電機的回饋。這些磁極信號一般出現在交流伺服電機<br>
中、UVW 信號一般是通過類比磁性原件的功能而設計的。在 Eltra 編<br>
碼器中,這些 UVW 信號是用光學方法產生,並以三個方波的形式出現,<br>
它們彼此偏移 **WWW.100Y.COM.TW WWW.100Y.COM.TW WWW.100Y.COM.TW WWW.100Y.COM.TW WWW.100Y.COM.TW WWW.100Y.COM.TW** 除了上述傳統的編碼器外,還有一些是與其它的電氣輸出信號集成在一<br>起的增量型編碼器 - 與UVW 信號集成的增量型編碼器就是實例,它通<br>常應用於交流伺服電機的回饋。這些磁極信號一般出現在交流伺服電機<br>中, UVW 信號一般是通過類比磁性原件的功能而設計的。在 Eltra 編<br><del>碼器中, 這些 UVW 信號是用光學方法産生,</del> 並以三個方波的形式出現,<br>它們彼此偏移 120°。為了便於電機磁極數, 並且用於 4、6 或更多極電機<br>些正確的信 起的增量型編碼器・與 UVW 信號集成的増量型編碼器就是實例・它通<br>常應用於交流伺服電機的回饋・這些磁極信號一般出現在交流伺服電機<br>中・UVW 信號 - 般是通過類比磁性原件的功能而設計的。在 Eltra 編<br>碼器中・道些 UVW 信號是用光學方法產生・並以三個方波的形式出現<br>C 們彼此偏移 120°。為了便於電機啟動,控制電動機用的啟動器需要這<br>全正確的信號・這些 UVW 磁極脈衝可在機械軸旋轉中重複許多次・因<br>為它們直接取決於所連 常應用於交流伺服電機的回饋。這些磁極作所的功能出現在交流伺服電機<br>中·UVW 信號一般是通過類比磁性原件的功能而設計的。在 Eltra 編<br>碼器中·這些UVW 信號是用光學方法產生·並以三個方波的形式出現,<br>100Y.COM.TW PIP: TW 磁極脈衡可在機械軸旋轉中重複許多次,因為<br>2011年100Y.COM.TW 電號:<br>400Y.COM.TW PIP: TW A 386-3-5753170<br>- LATE PIP: TW A 38 ・UVW 信號一般是通過類比磁性原件的功能而設計的。在 Eltra 編<br>器中 ·這些 UVW 信號是用光學方法產生 ·並以三個方波的形式出現 ·<br>們彼此偏移 120° · 為了便於電機啟動 · 控制電動機用的啟動器需要這<br>正確的信號 · 這些 UVW 磁極脈衝可在機械軸旋轉中重複許多次 · 因<br>2門直接取決於所連接的電機磁極數 · 並且用於 4、6 或更多極電機<br>UVW 信號 · <br>
<u><sup>歴</sup>##カ电子は脚 86-75-8329878</u> 中,這些UVW信號是用光學方法產生,並以三個方波的形式出現,<br>皮比偏移 120°。為了便於電機啟動,控制電動機用的啟動器需要這<br>節句信號。這些 UVW 磁極脈衝可在機械軸旋轉中重複許多次,因<br>T直接取決於所連接的電機磁極數,並且用於 4、6 或更多極電機<br>W 信號。<br>
<sup>勝特力は7</sup>世<sup>3</sup> × 材 # 886-3-5758170<br>
<sup>胜特力士子は30 8-21-3497689<br>
<sup>胜特力士子(180 8-21-3497689)<br>
H</sup></sup> **WWW.100Y.COM.TW WWW.100Y.COM.TW WWW.100Y.COM.TW WWW.100Y.COM.TW WWW.100Y.COM.TW WWW.100Y.COM.TW WWW.100Y.COM.TW WWW.100Y.COM.TW WWW.100Y.COM.TW WWW.100Y.COM.TW WWW.100Y.COM.TW WWW.100Y.COM.TW**

**WWW.100y.com.tw WWW.100Y.COM.TW WWW.100Y.COM.TW WWW.20M.TW WWW.20M.TW WWW.20M.TW WWW.20M.TW WWW.20M.TW WWW.20M.TW WWW.20M.TW WWW.20M.TW WWW.20M.TW WWW WWW.TW AWWW.100Y.COM.TW PWW.100Y.COM.TW PWWW.100Y.COM.TW PWWW.100Y.TW PWWW.100Y.TW PWWW.100Y.TW PWWW.100Y.TW PWWW.100Y.TW PWWW.100Y.TW PWWW.100Y.TW PWWW.100Y.TW PWW** W.100Y.COM.TW AWWW.100Y.COM.TW

\*\*\*\*\*\*\*\*\*\*\*\*\*\*\*\*\*\*\*\*\*\*\*\*\*\*\*\*\*\*\*\*\*\*\*\*\*\*\*\*\*\*\*\*\*\*\*\*\*\*\*\*\*\*\*\*\*\*\*\*\* W.100X.COM.TW AWWW. **WWW.100Y.COM.TW <br>WWW.100Y.COM.TW <br>WWW.100Y.COM.TW <br>WWW.100Y.COM.TW &WW.100Y.COM.TW &WW.100Y.COM.TW &WW.100Y.COM.TW &WW.100Y WWW.100Y.COM.TW WWW.100Y.COM.TW WWW.100Y.COM.TW** WWW.100Y.COM.TW **WWW.100Y.COM.TW PWW.100Y.COM.TW PWW.100Y.COM.TW PWW.100Y.COM.TW PWW.100Y** WWW.100Y.COM.TW <br>
WWW.100Y.COM.TW <br>
WWW.100Y.COM.TW <br>
WWW.100Y.COM.TW WWW.100Y. **WWW.100Y.COM.TW WWW.100Y.COM.TW WWW.100Y.COM.TW** WWW.100Y.COM.TW <br>
WWW.100Y.COM.TW <br>
WWW.100Y.COM.TW <br>
WWW.100Y.COM.TW <br>
WWW.100Y.COM.TW <br>
WWW.100Y.COM.TW AWW.100Y.COM.TW <br>
www.int greenPin = 4; COM.TW AWW. WWW.100Y.COM.TW WWW.100Y.COM.TW <br>
WWW.100Y.COM.TW WWW.100Y.COM.TW WWW.100Y.COM<br>
WWW.100Y.COM.TW WWW.100Y.COM<br>
WWW.100Y.COM.TW WWW.100Y.COM<br>
www.netaPin=3; M.TW WWW.100Y.COM<br>
int greenPin=4; COM.TW WWW.100Y.COM WWW.100Y.COM.TW <br>
WWW.100Y.COM.TW <br>
WWW.100Y.COM.TW <br>
WWW.int redPin = 2;<br>
WWW.int redPin = 3;<br>
WWW.int recency = 4;<br>
www.int recency = 4;<br>
www.int recency = 4;<br>
int aPin = 6;<br>
100Y.COM.TW MWW.V WWW.100Y.COM.TW **WWW.100Y.COM.TW PRESERVE COMAND** WWW.100Y.COM.TW <br>
WWW.100Y.COM.TW WWW.100Y.COM<br>
WWW.100Y.COM.TW WWW.100Y.COM<br>
what preenpin = 4;<br>
WWW.100Y.com/TW<br>
what prince = 6;<br>
MWW.100Y.COM.TW WWW.100Y.COM<br>
int bPin = 7; 1,100Y.COM.TW WWW.100Y.NW WWW.100Y.COM.TW <br>
WWW.100Y.COM.TW ANNA 100Y.COM<br> **WWW.100Y.COM.TW ANNA 100Y.COM.TW <br>
<b>Int aPin = 8:** 00Y.COM.TW ANNA 100Y.COM<br> **Int aPin = 8:** 00Y.COM.TW ANNA 100Y.COM<br> **int bPin = 7:** 100Y.COM.TW ANNA 100Y.COM<br> **int bPin** WWW.100Y.COM.TW **WWW.100Y.COM.TW PRESERVATE SECTION** WWW.100Y.COM.TW **WWW.100Y.COM.TW** <br> **WWW.200FINESTRATE:** 2: WWW.100Y.COM.TW <br> **Int seting = 8:** WW.COM.TW WWW.100Y.COM<br> **Int seting = 8:** WW.COM.TW WWW.100Y.COM<br> **Int seting = 8:** WW.COM.TW WWW.100Y.COM<br> **Int seting = 8:**

ARDUINO 測試代碼:

int redPin = 2;

int yellowPin = 3;

int greenPin = 4;

int  $aPin = 6$ ;

int  $bPin = 7$ :

int buttonPin  $= 5$ ; WWW.100Y.COM.TW WWW.100Y.COM.TW **ANNW.100Y.COM.TW and ANNW.100Y.COM.TW and ANNW.100Y.COM.TW and ANNW.100Y.COM.TW and ANNW.100Y.COM.TW and ANNW.100Y.COM.TW and ANNW.100Y.COM.TW and ANNW.100Y.COM.TW and ANNW.100Y.COM.TW and** 

int state  $= 0$ ;

int longPeriod = 5000;  $\frac{7}{100}$  Time at green or red **EXAMPLE 2:** WATCH AND COMAN AND COMAN **INTERES.**<br>
Int redFin = 3: WATW ANNUM 100Y.COM.TW <br> **Int greenFin** = 4: COM.TW ANNUM 100Y.COM.TW <br> **Int aFin = 6:** N.COM.TW ANNUM 100Y.COM.TW <br> **Int aFin = 6:** N.COM.TW ANNUM 100Y.CO **WWW.100Y.COM.TW WWW.100Y.COM.TW WWW.100Y.COM.TW**

int shortPeriod = 700;  $\frac{1}{100}$  Time period when changing The period of the shortPeriod = 5000; // Time at green or red<br>
WANNAPHILE 2000, 100Y.COM.TW <br>
WANNAPHILE 2000, 100Y.COM.TW <br>
WANNAPHILE 2000, 100Y.COM.TW <br>
WANNAPHILE 2000, 100Y.COM.TW <br>
WANNAPHILE 2000, 100Y.COM.TW ANNAP **EXAMPLE 2008**<br>
WE ALLOW THE SET AND THE SET AND THE SET AND THE SET AND THE SET AND THE SET AND THE SET AND THE SET AND THE SET AND THE SET AND THE SET AND THE SET AND THE SET AND THE SET AND THE SET AND THE SET AND THE S **EXAMPLE 20YOUT AND RECORD TO UP AND RECORD TO UP AND RECORD TO UP AND RECORD TO UP AND RECORD TO UP AND RECORD TO UP AND RECORD TO UP AND RECORD TO UP AND RECORD TO UP AND RECORD TO UP AND RECORD TO UP AND RECORD TO UP A WWW.100Y.COM.TW WWW.100Y.COM.TW WWW.100Y.COM.TW Int arin = 6;**<br> **WWW.100Y.COM.TW <br>
WWW.100Y.COM.TW POWER COMAND AND COMAND AND COMAND AND COMAND AND COMAND AND COMAND AND COMAND AND COMAND AND COMAND AND COMAND AND COMAND AND COMAND AND COMAND AND COMAND AND COMAND AND Int bFin** = 7:<br>  $W = 0.100Y. \text{COML} \cdot W = 0.700Y. \text{OML} \cdot W = 0.700Y. \text{OML} \cdot W = 0.700Y. \text{OML} \cdot W = 0.700Y. \text{OML} \cdot W = 0.700Y. \text{OML} \cdot W = 0.70Y. \text{OML} \cdot W = 0.70Y. \text{OML} \cdot W = 0.70Y. \text{OML} \cdot W = 0.70Y. \text{OML} \cdot W = 0.70Y. \text{OML} \cdot W = 0.70Y. \$ 

int targetCount = shortPeriod;

int count  $= 0$ 

**Int buttonPin = 5;** (00PA) COM.TW <br> **IM ANALLONER COMATIVE**<br> **IM ANALLONER COMATIVE**<br> **IM ANALLONER COMATIVE SUBARCES AND COMATIVE SUBARCES AND COMATIVE SUBARCES (100 Y.COMATIVE)**<br> **IM ShortPeriod = 5000;** // Time at gre Int button<br>
int state = 0;<br>
www.100Y.COM.TW <br>
int shortPeriod = 5000; // Time at green or red<br>
int shortPeriod = 700; // Time period when changing  $A^{T}$ <br>
int shortPeriod = 700; // Time period when changing  $A^{T}$ <br>
int sh **Int** state = 0:  $W1.00Y.CON1.1W$ <br> **Int** longPeriod = 5000;  $W1.00Y.CON1.1W$ <br> **Int** longPeriod = 5000;  $W1.00Y.CON1.1W$ <br> **Int** shortPeriod = 700;  $W1.00Y.CON1.1W$ <br> **Int** shortPeriod = 700;  $W1.00Y.CON1.1W$ <br> **Int** count = 0;<br>
(a) in int state = 0;<br>
int longPeriod = 5000; // Time at green or red<br>
int shortPeriod = 700; // Time period when changing<br>
int targetCount = shortPeriod;<br>
int count = 0;<br>
int count = 0;<br>
woid setup()<br>
WATER **WATER SE 3 5753170 WWW.100Y.COM.TW WWW.100Y.COM.TW WWW.100Y.COM.TW EXERCTS AND THE SECONARY AND THE SECONARY AND SECONARY AND SECONARY AND SECONARY AND SECONARY AND SECONARY AND SECONARY AND SECONARY AND SECONARY AND SECONARY AND SECONARY AND SECONARY AND SECONARY AND SECONARY AND SECONA EXAMPLE 2008**<br>
WE ARE ARREST MANUSCRIPTION COMPANY<br>
WE ARREST MANUSCRIPTION COMPANY<br>
WE ARREST MANUSCRIPTION<br>
WE ARREST MANUSCRIPTION<br>
WE ARREST MANUSCRIPTION<br>
WE ARREST MANUSCRIPTION COMPANY<br>
WE ARREST MANUSCRIPTION COMP **Example 2008**<br>
WEBSTREET AND THE PETIOD WARD COMPANY AND THE PETIOD WAS COMPANY AND THE PETIOD WAS COMPANY AND THE PETIOD WAS COMPANY AND THE PERTON OF A COMPANY AND THE PERTON OF A COMPANY AND THE PERTON OF A COMPANY AND **WWW.100Y.COM.TW WWW.100Y.COM.TW WWW.100Y.COM.TW WWW.100Y.COM.TW WWW.100Y.COM.TW WWW.100Y.COM.TW** WWW.100Y.COM.TW **AWWARES AND AND AND AND AND COMPANY WWW.100Y.COM.TW PERSONAL PROPERTY AND RESERVE BELL-34970699 WWW.100Y.COM.TW WWW.100Y.COM.TW WWW.100Y.COM.TW** <del>歴帝力电子に海) 86-755-83298787</del><br>
Http://www.100y.com.tw<br>
L.TW → 100Y.COM.TW → 100Y.COM.TW

void setup()

MAN.1001.COM. pinMode(aPin, INPUT); WWW.100Y.COM.TW AWWW.100Y.COM.TW AWWW.100Y.COM.TW AWWW.100Y.COM.TW AWWW.100Y.COM.TW AWWW.100Y WWW.100Y.COM.TW WWW.100Y.COM.TW AWWW.100Y.COM.TW AWWW.100Y.COM.TW AWWW.10 WWW.100Y.COM.TW WWW.100Y.COM.TW AWWW.100Y WWW.100Y.COM.TW WWW.100Y.

pinMode(bPin, INPUT);

 pinMode(buttonPin, INPUT); W.100Y.COM.TW WWW.100Y.COM.TW WWW.100Y.COM.TW WWW.100Y.COM.TW WWW.100Y.COM.TW WWW.100Y.COM.TW <br>
WWW.100Y.COM.TW WWW.100Y.COM.TW <br>
WWW.100Y.COM.TW AWWW.100Y.COM.TW AWWW.100Y.COM.TW AWWW.100Y.COM.TW AWWW.100Y.COM.TW AWWW.100Y.COM **WWW.100Y.COM.TW WWW.100Y.COM.TW AWWW.100Y.COM.TW AWWW.100Y.COM.TW AWWW.100Y.COM.TW AWWW.100Y.COM.TW AWWW.100Y.COM.TW AWWW.100Y.COM.TW AWWW.100Y.COM.TW AWWW.100Y.COM.TW AWWW.100Y.COM.TW AWWW.100Y.COM.TW AWWW.100Y.COM.TW AW** 

pinMode(redPin, OUTPUT);

 pinMode(yellowPin, OUTPUT); WWW.100Y.COM.TW <br>
WWW.100Y.COM.TW WWW.100Y.COM.TW WWW.100Y.COM.TW WWW.100Y.COM.TW WWW.100Y.COM.TW WWW.100Y.COM.TW WWW.100Y.COM. MWW.100Y.COM.TW **WWW.100Y.COM.TW WWW.100Y.COM.TW WWW.100Y.COM.TW WWW.100Y.COM.TW WWW.100Y.COM.TW WWW.100Y.COM.TW WWW.100Y.COM.TW WWW.100Y.COM.TW WWW.100Y.COM.TW WWW.100Y.COM.TW WWW.100Y.COM.TW WWW.100Y.COM.TW WWW.100Y.COM.** WWW.100Y.COM.TW **WWW.100Y.COM.TW AWW.100Y.COM.TW WWW.100Y.COM.TW AWWW.100Y.COM.TW WWW.100Y.COM.TW AWWW.100Y.COM.TW WWW.100Y.COM.TW AWWW.100Y.COM.TW AWWW.100Y.COM.TW AWWW.100Y.COM.TW AWWW.100Y.COM.TW AWWW.100Y.COM.TW AWWW.1** WWW.100Y.COM.TW **WWW.100Y.COM.TW AWW.100Y.COM.TW AWW.100Y.COM.TW AWW.100Y.COM.TW AWW.100Y.COM.TW AWW.100Y.COM.TW AWW.100Y.COM.TW AWW.100Y.COM.TW AWW.100Y.COM.TW AWW.100Y.COM.TW AWW.100Y.COM.TW AWW.100Y.COM.TW AWW.100Y.COM.** WWW.100W.COM.TW **WWW.100Y.COM.TW AWW.100Y.COM.TW PERINGGE (SPEER)**, DUPERT 2 MANUAL 100Y.COM.TW PERINGGE (SPEER), OUTPUT, 2 MANUAL 100Y.COM.TW PERINGGE (SPEER), OUTPUT, 2 MANUAL 100Y.COM.TW PERINGGE (SPEER), OUTPUT, 2 MANU WWW.100Y.COM.TW **WWW.100Y.COM.TW PERIMOde (greenPin, ourpur)** WWW.100Y.COM.TW **WWW.100Y.COM.TW PINGLE (SeremPin, OUTPUT) WWW.100Y.COM.TW WWW.100Y.COM.TW WWW.100Y.COM.TW** AND COMPANY AND MANUTION COMPANY AND MANUTION COMPANY AND MANUTION COMPANY AND MANUTION COMPANY AND MANUTION COMPANY AND MANUTION COMPANY AND MANUTION COMPANY AND MANUTION COMPANY AND MANUTION COMPANY AND MANUTION COMPANY WAY COMPANY AND ANTI WATCOMATING COMPANY AND ACCOMATING COMPANY AND ACCOMATING COMPANY AND ACCOMATING COMPANY AND ACCOMATING COMPANY AND ACCOMATING COMPANY AND ACCOMATING COMPANY AND ACCOMATING COMPANY AND ACCOMATING COMPA WWW.COM.TW **WWW.100Y.COM.TW ANNW.100Y.COM.TW ANNW.100Y.COM.TW ANNW.100Y.COM.TW ANNW.100Y.COM.TW ANNW.100Y.COM.TW ANNW.100Y.COM.TW ANNW.100Y.COM.TW ANNW.100Y.COM.TW ANNW.100Y.COM.TW ANNW.100Y.COM.TW ANNW.100Y.COM.TW ANNW.10** WANTED COMPANY AND TRANSPORTAL WANTED COMPANY AND TRANSPORTAL WANTED COMPANY AND TRANSPORTAL WANTED COMPANY AND TRANSPORTAL WANTED COMPANY AND TRANSPORTAL WANTED COMPANY AND TRANSPORTAL WANTED COMPANY AND TRANSPORTAL WANTE WWW.100Y.COM.TW ANNAN IONS.COM.TW ANNAN IONS.COM.TW ANNAN IONS.COM.TW ANNAN IONS.COM.TW ANNAN IONS.COM.TW ANNAN IONS.COM.TW ANNAN IONS.COM.TW ANNAN IONS.COM.TW ANNAN IONS.COM.TW ANNAN IONS.COM.TW ANNAN IONS.COM.TW ANNAN IO

pinMode (greenPin, OUTPUT);

}

**WWW.100Y.COM.TW WWW.100Y.COM.TW WWW.100Y.COM.TW**

void loop()

COMERN count++;

 $\cup$   $\cup$   $\setminus$ 

if (digitalRead(buttonPin))

setLights(HIGH, HIGH, HIGH); WWW.100Y.COM.COM.TW AND WARD COMATING AND ANNUAL COMATING AND ANNUAL COMATING AND ANNUAL COMATING AND ANNUAL COMATING AND ANNUAL COMATING AND ANNUAL COMATING AND ANNUAL COMATING AND ANNUAL COMATING AND ANNUAL COMATING AND

PINCE COMPANY AND TREAT COMPANY AND TREAT COMPANY AND TREAT COMPANY AND TREAT COMPANY AND TREAT COMPANY AND TREAT COMPANY AND TREAT COMPANY AND TREAT COMPANY AND TREAT COMPANY AND TREAT COMPANY AND TREAT COMPANY AND TREAT WWW.100Y.COM.TW AWW.100Y.COM.TW AWW.100Y.COM.TW AWW.100Y.COM.TW AWW.100Y.COM.TW AWW.100Y.COM.TW AWW.100Y.COM.TW AWW.100Y.COM.TW AWW.100Y.COM.TW AWW.100Y.COM.TW AWW.100Y.COM.TW AWW.100Y.COM.TW AWW.100Y.COM.TW AWW.100Y.COM.T WWW.100Y.COM.TW ANTI-00W.COM.TW ANTI-00W.COM.TW ANTI-00W.COM.TW ANTI-00W.COM.TW ANTI-00W.COM.TW ANTI-00W.COM.TW ANTI-00W.COM.TW ANTI-00W.COM.TW ANTI-00W.COM.TW ANTI-00W.COM.TW ANTI-00W.COM.TW ANTI-00W.COM.TW ANTI-00W.COM.T WANTI COMPANY AND THE RESEARCH COMPANY AND THE RESEARCH COMPANY AND THE RESEARCH COMPANY AND THE RESEARCH COMPANY AND THE RESEARCH COMPANY AND THE RESEARCH COMPANY AND THE RESEARCH COMPANY AND THE RESEARCH COMPANY AND THE WARRENT COMPANY AND TRINSIS (COMPANY AND TRINSIS COMPANY AND TRINSIS COMPANY AND TRINSIS COMPANY AND TRINSIS COMPANY AND TRINSIS COMPANY AND TRINSIS COMPANY AND TRINSIS COMPANY AND TRINSIS COMPANY AND TRINSIS COMPANY AND T **WWW.100Y.COM.TW WWW.100Y.COM.TW WWW.100Y.COM.TW WWW.100Y.COM.TW <br>
WWW.100Y.COM.TW + 100Y.COM.TW <br>
SetLights (HIGH, HIGH, HIGH);<br>
AWWW.100Y.COM.TW + 100Y.COM.TW + 100Y.COM.TW + 100Y.COM.TW + 100Y.COM.TW + 100Y.COM.TW + 100Y.COM.TW + 100Y.COM.TW + 100Y.COM.TW + 100Y.COM.** WHEN:<br>
WWW.100Y.COM.TW <br>
WWW.100Y.COM.TW <br>
BetLights (HIGH, HIGH, HIGH);<br>
WWW.100Y.COM.TW <br>
MANARA AND COM.TW <br>
MANARA AND RESULT ON TWO COM.TW <br>
MANARA AND RESULT ON TWO COM.TW <br>
MANARA AND RESULT ON TWO COM.TW <br>
MANARA A **WEITHEREAD WAREST WWW.100Y.COM.TW PERFECT AND ACCOMPANY AND READ TO A COMPANY AND READ TO A COMPANY AND READ TO A COMPANY AND READ TO A COMPANY AND READ TO A COMPANY AND READ TO A COMPANY AND READ TO A COMPANY AND READ TO Example 2000 W.100Y.COM.TW BEAT AND REPARATION COMPANY AND REPARATION COMPANY AND REPARATION COMPANY AND REPARATION COMPANY AND REPARATION COMPANY AND REPARATION COMPANY AND REPARATION COMPANY AND REPARATION COMPANY AND R Whts (HIGH, HIGH, HIGH);**<br> **White (HIGH, HIGH);**<br> **WANTON, WWW.100Y.COM.TW PART COM.TW ANTISER AND RESPONSE AND COMPLAN AND COMPLAN AND COMPLAN AND COMPLAN AND COMPLAN AND COMPLAN AND COMPLAN AND COMPLAN AND COMPLAN AND C EXERCISE AND RESERVE AND RESERVE AND RESERVE AND RESERVE AND RESERVE AND RESERVE AND RESERVE AND RESERVE AND RESERVE AND RESERVE AND RESERVE AND RESERVE AND RESERVE AND RESERVE AND RESERVE AND RESERVE AND RESERVE AND RESE HIGH, HIGH, HIGH);**<br>
WARRANGELAND AS A COMPANY TW **WWW.100Y.COM**<br> **WARRANGELAND B6-21-34970699**<br> **WARRANGELAND B6-21-34970699**<br> **WARRANGELAND B6-21-34970699**<br> **WARRANGELAND B6-21-34970699**<br> **WARRANGELAND B6-21-34970699**<br> **WWW.100Y.COM.TW WWW.100Y.COM.TW WWW.100Y.COM.TW WWW.100Y.COM.TW WWW.100Y.COM.TW WWW.100Y.COM.TW** of N

}

{

```
W.100E.COM.TW
                                      int change = getEncoderTurn();
WWW.100Y.COM.TW AWW.100Y.COM.TW AWWW.100Y.COM.TW AWWW.100Y
 WWW.100 int change = getEncoderTurn 0;
```

```
 int newPeriod = longPeriod + (change * 1000); 
WWW.100Y.COM.TW WWW.100Y.COM.TW WWW.100Y.COM.TW WWW.100Y.COM.TW WWW.100Y.COM.TW WWW.100Y.COM.TW WWW.100Y.COM.TW
    WWW.100Y.COM.TW <br>
WWW.100Y.COM.TW <br>
WWW.100Y.COM.TW <br>
else M.TW <br>
www.100Y.com.TW<br>
else M.TW <br>
www.100Y.COM.TW <br>
www.100Y.COM.TW<br>
www.100Y.COM.TW<br>
www.100Y.COM.TW<br>
www.100Y.COM.TW<br>
www.100Y.COM.TW<br>
www.100Y.COM.TW<br>
www.100
         WWW.100Y.COM.TW WWW.100Y.COM.TW WWW.100Y.COM.TW WWW.100Y.COM.TW WWW.100Y.COM.TW WWW.100Y.COM.TW WWW.100Y.COM.TW WWW.100Y.COM.TW WWW.100Y.COM.TW WWW.100Y.COM.TW WWW.100Y.COM.TW WWW.100Y.COM.TW WWW.100Y.COM.TW WWW.100Y.COM.T
              WWW.100Y.COM.TW WWW.100Y.COM.TW WWW.100Y.COM.TW WWW.100Y.COM.TW WWW.100Y.COM.TW WWW.100Y.COM.TW WWW.100Y.COM.TW WWW.100Y.COM.TW WWW.100Y.COM.TW WWW.100Y.COM.TW WWW.100Y.COM.TW WWW.100Y.COM.TW WWW.100Y.COM.TW WWW.100Y.COM.T
                   WWW.100Y.COM.TW PRESS AND RESERVED AND RESERVED AND RESERVED AND RESERVED AND RESERVED AND RESERVED AND RESERVED AND RESERVED AND RESERVED AND RESERVED AND RESERVED AND RESERVED AND RESERVED AND RESERVED AND RESERVED AND R
                        WWW.100Y.COM.TW <br>
WWW.100Y.COM.TW <br>
WWW.100Y.COM.TW <br>
WWW.100Y.COM.TW <br>
WWW.100Y.COM.TW <br>
WWW.100Y.COM.TW <br>
WWW.100Y.COM.TW <br>
WWW.100Y.COM.TW<br>
WWW.100Y.COM.TW<br>
WWW.100Y.COM.TW<br>
WWW.100Y.COM.TW<br>
WWW.100Y.COM.TW<br>
WWW.100Y.CO
                             W_{11}<br>
WWW.100Y.COM.TW <br>
WWW.100Y.COM.TW <br>
WWW.100Y.COM.TW <br>
WWW.100Y.COM.TW <br>
WWW.100Y.COM.TW <br>
WWW.100Y.COM.TW <br>
WWW.100Y.COM.TW <br>
WWW.100Y.COM.TW <br>
WWW.100Y.COM.TW <br>
WWW.100Y.COM.TW <br>
WWW.100Y.COM.TW <br>
WWW.100Y.COM.T
                                 WWW.100Y.COM.TW WWW.100Y.COM.TW WWW.100Y.COM.TW
                                      WWW.100Y.com COM.TW int change = exercise = the exercise = the exercise = the exercise = the exercise = the exercise = the exercise = the exercise = the exercise = the exercise = the exercise = the exercise = the exercis
                                           WWW.100Y.com Completion Completion Completion Completion Completion Completion Completion Completion Completion Completion Completion Completion Completion Completion Completion Completion Completion Completion Completion 
                                                WWW.100Y.COM.TW int change = setEncoderTurn 0:<br>
WWW.100Y.COM.TW and the setState Of the set Computer of the set Computer of the set Computer of the set Computer of the set of the set of the set of the set of the set of 
                                                     W^N and W^N is W^N is W^N is W^N is W^N is W^N is W^N is W^N is W^N is W^N is W^N is W^N is W^N is W^N is W^N is W^N is W^N is W^N is W^N is W^N is W^N is W^N is W^N is W^NWATER COMPANY PROPERTY COMPANY PROPERTY COMPANY PROPERTY COMPANY PROPERTY COMPANY PROPERTY COMPANY PROPERTY COMPANY PROPERTY COMPANY PROPERTY COMPANY PROPERTY COMPANY PROPERTY COMPANY PROPERTY COMPANY PROPERTY COMPANY PROP
```
if (newPeriod  $>= 1000$  && newPeriod  $<= 10000$ ) WWW.COM.TW **COM.TW accidence** (A) WWW.100Y.COM.TW account = 0; WWW.100Y.COM.TW AWW.100Y.COM.TW account = 0; WWW.100Y.COM.TW AWW.100Y.COM.TW account = 0; WWW.100Y.COM.TW account = 0; WWW.100Y.COM.TW AWW.100Y.COM.TW account WANTER COMPANY PROPERTY AND TOWN TWO AND TWO COMPANY WANTER

longPeriod = newPeriod;

if (count > targetCount)<br>{<br>setState(): NN.1001.COM.NN WWW.100Y.COM.TW **AWW.100Y.COM.TW AWW.100Y.COM.TW AWW.100Y.COM.TW AWW.100Y.COM.TW AWW.100Y.COM.TW AWW.100Y.COM.TW AWW.100Y.COM.TW AWW.100Y.COM.TW AWW.100Y.COM.TW AWW.100Y.COM.TW AWW.100Y.COM.TW AWW.100Y.COM.TW AWW.100Y.COM.** WWW.100Y.COM.TW eessate0, WWW.100Y.COM.TW AWWW.100Y.COM.TW AWWW.100Y.COM.TW AWWW.100Y.COM.TW AWWW.100Y.COM.TW AWWW.100Y.COM.TW AWWW.100Y.COM.TW AWWW.100Y.COM.TW AWWW.100Y.COM.TW AWWW.100Y.COM.TW AWWW.100Y.COM.TW AWWW.100Y.

setState();

 $\vert$  count = 0;

delay(1);

 $\mathcal{P}$  }

 $\begin{pmatrix} 1 & 1 \\ 1 & 1 \end{pmatrix}$ 

WWW.100Y.COM.TW accidence of the properties of the properties of the properties of the properties of the properties of the properties of the properties of the properties of the properties of the properties of the propertie WWW.100Y.COM.TW **action of the properties of the properties of the properties of the properties of the properties of the properties of the properties of the properties of the properties of the properties of the properties** WWW.100Y.COM.TW assEssed 0.1WW.100Y.COM.TW ANWAY AND COMPANY AND COMPANY AND COMPANY AND COMPANY AND COMPANY AND COMPANY AND COMPANY AND COMPANY AND COMPANY AND COMPANY AND COMPANY AND COMPANY AND COMPANY AND COMPANY AND C WWW.100Y.COM.TW **ANNAPH COMPANY AND ANNAPH COMPANY AND ANNAPH COMPANY AND ANNAPH COMPANY AND ANNAPH COMPANY AND ANNAPH COMPANY AND ANNAPH COMPANY AND ANNAPH COMPANY AND ANNAPH COMPANY AND ANNAPH COMPANY AND ANNAPH COMPANY** WW.100Y.Com.TW Research 2000 100Y.COM.TW AND COMPANY AND COMPANY AND COMPANY AND COMPANY AND COMPANY AND COMPANY AND COMPANY AND COMPANY AND COMPANY AND COMPANY AND COMPANY AND COMPANY AND COMPANY AND COMPANY AND COMPANY A W.100Y.COM.TW **BeeState 0;** WWW.100Y.COM.TW and a community of the community of the community of the community of the community of the community of the community of the community of the community of the community of the co **WWW.100Y.COM.TW WWW.100Y.COM.TW WWW.100Y.COM.TW WARE AND RECORD AND AND AND AND ACCOMATIVE EXAMPLE AND AND AND ACCOMATIVE EXAMPLE AND ACCOMATIVE EXAMPLE AND ACCOMATIVE EXAMPLE AND ACCOMATIVE EXAMPLE AND ACCOMATIVE EXAMPLE AND ACCOMATIVE EXAMPLE AND ACCOMATIVE EXAMPLE A** WANTER WWW.100Y.COM.TW **AWWARE COMPANY WWW.100Y.COM.TW ANTI-100Y.COM.TW REFERENCES WWW.100Y.COM.TW AWW.100Y.COM.TW RESERVED AND AND AND ACCOMATENT RESERVED AND ACCOMATENT RESERVED AND ACCOMATENT RESERVED AND ACCOMATENT RESERVED AND ACCOMATENT RESERVED AND ACCOMATENT RESERVED AND ACCOMATENT RESERVED AND WWW.100Y.COM.TW PRESERVED AND RESERVED AT AN ANTI 100Y.COM.TW PRESERVED AND RESERVED AND RESERVED AND RESERVED AND RESERVED AND RESERVED AND RESERVED AND RESERVED AND RESERVED AND RESERVED AND RESERVED AND RESERVED AND RE WWW.100Y.COM.TW WWW.100Y.COM.TW WWW.100Y.COM.TW WWW.100y.com.tw ANNAPPONEY COMANA COMPANY COMPANY COMPANY COMPANY COMPANY COMPANY COMPANY COMPANY COMPANY COMPANY COMPANY COMPANY COMPANY COMPANY COMPANY COMPANY COMPANY COMPANY COMPANY COMPANY COMPANY COMPANY COMPANY COM WWW.100y.com.tw WWW.100Y.COM.TW WWW.100Y.COM.TW WWW.100Y.COM.TW WWW.100Y.COM.TW WWW.100Y.COM.TW WWW.100Y.COM.TW WWW.100Y.COM.TW WWW.100Y.COM.TW WWW.100Y.COM.TW WWW.100Y.COM.TW WWW.100Y.COM.TW WWW.100Y.COM.TW WWW.100Y.CO** 

**WWW.100** 

int getEncoderTurn() **WWW.100Y.COM.TW WWW.100Y.COM.TW WWW.100Y.COM.TW** WWW.100Y.COM.TW WWW.100Y.COM.TW AWWW.10 **WWW.100Y.COM.TW AWWW.100Y** WWW.100Y.COM.TW AWWW.100Y.

 $\{10\}$ 

**N. TAN** 

 $\mathbb{Z}$ 

}

// return  $-1$ , 0, or  $+1$ **W.100Y.COM.TW ANN 200Y.COM.TW ANN 200Y.COM.TW ANN 200Y.COM.TW ANN 200Y.COM.TW ANN 200Y.COM.TW ANN 200Y.C** WWW.100Y.COM.TW <br>
WWW.100Y.COM.TW ANNA 100Y.COM.TW <br>
WWW.100Y.COM.TW ANNA 100Y.COM.TW <br>
WWW.100Y.COM.TW ANNA 100Y.COM.TW PORT **WWW.100Y.COM.TW WWW.100Y.COM.TW WWW.100Y.COM.TW**

static int oldA = LOW;

static int old $B = LOW$ ; **WWW.100Y.COM.TW AWW.100Y.COM.TW AWW.100Y.COM.TW AWW.100Y.COM.TW AWW.100Y.COM.TW AWW.100Y.COM.TW AWW.100Y.COM.TW AWW.100Y.COM.TW AWW.100Y.COM.TW AWW.100Y.COM.TW AWW.100Y.COM.TW AWW.100Y.COM.TW AWW.100Y.COM.TW AWW.100Y.COM.** MWW.100Y.COM.TW AWW.100Y.COM.TW AWW.100Y.COM.TW AWW.100Y.COM.TW AWW.100Y.COM.TW AWW.100Y.COM.TW AWW.100Y.COM.TW AWW.100Y.COM.TW AWW.100Y.COM.TW AWW.100Y.COM.TW AWW.100Y.COM.TW AWW.100Y.COM.TW AWW.100Y.COM.TW AWW.100Y.COM.T AND ANTI-COMPANY AND ANTI-100Y.COM.TW ANNA 100Y.COM.TW ANNA 100Y.COM.TW ANNA 100Y.COM.TW ANNA 100Y.COM.TW ANNA 100Y.COM.TW ANNA 100Y.COM.TW ANNA 100Y.COM.TW ANNA 100Y.COM.TW ANNA 100Y.COM.TW ANNA 100Y.COM.TW ANNA 100Y.COM.

int result =  $0$ ;

int newA =  $digitalRead(aPin)$ ; WWW.100Y.COM.TW WWW.100Y.COM.TW WWW.100Y.COM.TW WWW.100Y.COM.TW WWW.100Y.COM.TW WWW.100Y.COM.TW WWW.100Y.COM.TW WWW.100Y.COM.TW WWW.100Y.COM.TW WWW.100Y.COM.TW WWW.100Y.COM.TW WWW.100Y.COM.TW WWW.100Y.COM.TW WWW.100Y.COM.T WWW.100W.COM.TW WWW.100Y.COM.TW AWW.100Y.COM.TW AWW.100Y.COM.TW AWW.100Y.COM.TW AWW.100Y.COM.TW AWW.100Y.COM.TW AWW.100Y.COM.TW AWW.100Y.COM.TW AWW.100Y.COM.TW AWW.100Y.COM.TW AWW.100Y.COM.TW AWW.100Y.COM.TW AWW.100Y.COM.T WWW.100Y.COM.TW <br>
WWW.100Y.COM.TW <br>
WWW.100Y.COM.TW <br>
WWW.100Y.COM.TW <br>
WWW.100Y.COM.TW <br>
WWW.100Y.COM.TW <br>
WWW.100Y.COM.TW <br>
WWW.100Y.COM.TW <br>
www.100Y.COM.TW <br>
int result = 0;00Y.COM.TW WWW.100Y.COM<br>
int result = 0;00Y.C

int newB =  $digitalRead(bPin)$ ;

if (newA !=  $\text{oldA}$  || newB !=  $\text{oldB}$ ) WWW.100Y.COM.TW <br>
WWW.100Y.COM.TW <br>
WWW.100Y.COM.TW <br>
WWW.100Y.COM.TW <br>
WWW.100Y.COM.TW <br>
WWW.100Y.COM.TW <br>
WWW.100Y.COM.TW <br>
www.100Y.COM<br>
www.100Y.COM<br>
www.100Y.COM<br>
www.100Y.COM<br>
www.100Y.COM<br>
www.100Y.COM<br>
www.100Y.COM WWW.100Y.COM.TW int news = digitalRead (aPin) : COM.TW WWW.100Y.COM.TW and Media = LOW.<br>
WWW.return -1, 0, or H WWW.100Y.COM.TW <br>
www.100Y.COM.TW int news = digitalRead (aPin) : COM.TW WWW.100Y.COM.TW and Media COM.<br>
WWW.1  $W^N$ <br>
WARRANT WARRANT COMPANY TO THE MANUSCRE COMPANY TO THE MANUSCRE COMPANY TO THE MANUSCRE COMPANY TO THE MANUSCRE COMPANY TO THE MANUSCRE COMPANY TO THE MANUSCRE COMPANY TO THE MANUSCRE COMPANY TO THE MANUSCRE COMPAN WWW.100Y.COM.TW **https://www.100Y.com/twitter.com/twitter.com/twitter.com/twitter.com/twitter.com/twitter.com/twitter.com/twitter.com/twitter.com/twitter.com/twitter.com/twitter.com/twitter.com/twitter.com/twitter.com/twit**  $W^N$ <br>
We state int oldA = LOW:<br>
We state int oldA = LOW:<br>
We state int oldA = LOW:<br>  $W^N$ <br>  $W^N$ <br>  $W^N$ <br>  $W^N$ <br>  $W^N$ <br>  $W^N$ <br>  $W^N$ <br>  $W^N$ <br>  $W^N$ <br>  $W^N$ <br>  $W^N$ <br>  $W^N$ <br>  $W^N$ <br>  $W^N$ <br>  $W^N$ <br>  $W^N$ <br>  $W^N$ <br>  $W^N$ <br>  $W^N$ <br>  $W^$  $W = \frac{1}{2}$  We station interest into dds = LOW.<br>
We station interest to the olds = LOW.<br>  $W = \frac{1}{2}$  with  $W = \frac{1}{2}$  with  $W = \frac{1}{2}$  with  $W = \frac{1}{2}$  with  $W = \frac{1}{2}$ <br>  $W = \frac{1}{2}$  with  $W = \frac{1}{2}$  with  $W = \frac{1}{2}$  with WARRANT WARRANT WARRANT WARRANT WARRANT WARRANT WARRANT WARRANT WARRANT WARRANT WARRANT WARRANT WARRANT WARRANT WARRANT WARRANT WARRANT WARRANT WARRANT WARRANT WARRANT WARRANT WARRANT WARRANT WARRANT WARRANT WARRANT WARRAN **EXAMPLE 2000 AT AN ARTICLE COMPANY AND ARTICLE COMPANY AND ARTICLE COMPANY AND ARTICLE COMPANY AND ARTICLE COMPANY AND ARTICLE COMPANY AND ARRIVE COMPANY AND ARRIVE COMPANY AND ARRIVE COMPANY AND ARRIVE COMPANY AND ARRIVE WWW.100Y.COM.TW /www.100W.com/10W.com/10W.php?reserved** = 100B \* 2 - 1)<br>
WWW.100Y.COM.TW /www.100Y.com/10W.com/10W.com/10W.com/10W.com/10W.com/10W.com/10W.com/10W.com/10W.com/10W.com/10W.com/10W.com/10W.com/10W.com/10W.co

// something has changed

 $if (oldA == Low & newA == HIGH)$ 

 $result = -(oldB * 2 - 1);$ 

**Int newA = digitalRead(aPin);**<br>
which new a = digitalRead(aPin);<br>
WWW.100Y.COM.TW <br>
WWW.100Y.COM.TW <br>
WWW.100Y.COM.TW <br>
WWW.100Y.COM.TW <br>
WWW.100Y.COM.TW <br>
WWW.100Y.COM.TW <br>
WWW.100Y.COM.TW <br>
WWW.100Y.COM.TW <br>
WWW.100Y.CO THE THE SURVEY COMPANY of the substrained the substrained the substrained the substrained the substrained the substrained the substrained the substrained the substrained the substrained the substrained the substrained the **EXAMPLE 2014**<br>
WANNA CORPORATION COMPANY<br>
WANNA CORPORATION COMPANY<br>
WANNA CORPORATION COMPANY<br>
WANNA CORPORATION COMPANY<br>
WANNA CORPORATION COMPANY<br>
WANNA CORPORATION COMPANY<br>
WANNA CORPORATION COMPANY<br>
WANNA CORPORATION **WWW.100Y.COM.TW WWW.100Y.COM.TW WWW.100Y.COM.TW** W.100Y.Comething has changed<br>
We comething has changed<br>
We comething has changed<br>
if (oldA = LOW && newA = HIGH) (00Y.COM.TW<br>
W.100Y.Comething is a changed and the company of the company of the company of the company of th **WWW.100Y.COM.TW** <br>
We did a = LOW && newA = HIGH)  $100Y$ .COM.TW <br> **WARPS AND A COMPANY**<br> **WARPS AND A COMPANY**<br> **WARPS AND A COMPANY**<br> **WARPS AND A COMPANY**<br> **WARPS AND A COMPANY**<br> **WARPS AND A COMPANY**<br> **WARPS AND A COM** W.100Y.COM.TW **WWW.100Y.COM.TW WWW.100Y.COM.TW WWW.100Y.COM.TW WWW.100Y.COM.TW WWW.100Y.COM.TW WWW.100Y.COM.TW WWW.100Y.COM.TW WWW.100Y.COM.TW WWW.100Y.COM.TW WWW.100Y.COM.TW WWW.100Y.COM.TW WWW.100Y**  $W = 0.0001$ <br>  $W = 0.0001$ <br> **COM. WARPART WWW.100Y.COM.TW**<br> **WARP 2-1)**<br> **WALCOM. WARP AREAL AND ACTES AND ACTES AND ACTES AND ACTES AND ACTES AND ACTES AND ACTES AND ACTES AND ACTES AND ACTES AND ACTES AND ACTES AND ACTES AND ACTES AND ACTES AN WWW.100Y.COM.TW PRIDE COMPANY AND COMPANY AND COMPANY AND COMPANY AND COMPANY AND SECURE THE RESERVE OF A SECURE THE RESERVE OF A SECURE THE RESERVE OF A SECURE THE RESERVE OF A SECURE THE RESERVE OF A SECURE THE RESERVE WWW.100Y.COM.TW WWW.100Y.COM.TW WWW.100Y.COM.TW**  $\begin{minipage}{0.5cm} \begin{picture}(100,100) \put(0.5,0){\line(1,0){100}} \put(1.5,0){\line(1,0){100}} \put(1.5,0){\line(1,0){100}} \put(1.5,0){\line(1,0){100}} \put(1.5,0){\line(1,0){100}} \put(1.5,0){\line(1,0){100}} \put(1.5,0){\line(1,0){100}} \put(1.5,0){\line(1,0){100}} \put(1.5,0){\line(1,0){100}} \put(1.5,0){\line(1,0$ **WWW.100Y.COM.TW WWW.100Y.COM.TW WWW.100Y.COM.TW WWW.100Y.COM.TW WWW.100Y.COM.TW WWW.100Y.COM.TW**

W.100X.COM.IN  $oldA = newA;$  $oldA = newA;$ <br>  $oldB = newB;$ **WWW.100Y.COM.TW WWW.100Y.COM.TW WWW.100Y.COM.TW WWW.100Y.COM.TW AWWW.10 WWW.100Y.COM.TW AWWW.100Y.COM.TW AWWW.100Y** WWW.100Y.COM.TW AWWW.100Y.

**WWW.100Y.COM.TW WWW.100Y.COM.TW WWW.100Y.COM.TW**

return result; **PARTH!** WWW.100X! **WWW.100Y.COM.TW ANNA!100Y.COM.TW ANNA!100Y.COM.TW ANNA!100Y.COM.TW ANNA!100Y.COM.TW ANNA!100Y.COM.TW ANNA!100Y.C WWW.100Y.COM.TW ANNAN HAMPION.COM.TW ANNAN HAMPION.COM.TW ANNAN HAMPION.COM.TW ANNAN HAMPION.COM.TW ANNAN HAMPION.COM.TW ANNAN HAMPION.COM.TW ANNAN HAMPION.COM.TW ANNAN HAMPION.COM** AWW.100Y.COM.TW AWW.100Y.COM.TW AWW.100Y.COM.TW AWW.100Y.COM.TW AWW.100Y.COM.TW AWW.100Y.COM.TW AWW.100Y.COM.TW AWW.100Y.COM.<br>
WWW.100Y.COM.TW AWW.100Y.COM.TW AWW.100Y.COM **WWW.100Y.COM.TW WWW.100Y.COM.TW WWW.100Y.COM.TW**

int setState() 1.100X.COM.TW WWW.100Y.COM.TW WWW.100Y.COM.TW ANNAN ION.COM.TW ANNAN ION.COM **WWW.100Y.COM.TW WWW.100Y.COM.TW WWW.100Y.COM.TW**

{

 $if$  (state  $== 0)$ W.120Y A WWW.100Y.COM.TW AWW.100Y.COM.TW a WWW.100Y.COM.TW a WWW.100Y.COM.TW a WWW.100Y.COM.TW a WWW.100Y.COM.TW a WWW.100Y.COM.TW a WWW.100Y.COM.TW a WWW.100Y.COM.TW a WWW.100Y.COM.TW a WWW.100Y.COM.TW a WWW.100Y.COM.TW a WWW.100Y.COM.TW ANWAINDRECOM.TW **ANWAINDRECOM.TW ANWAINDRECOM.TW ANWAINDRECOM.TW ANWAINDRECOM.TW COMPANY** COM.TW **COMPANY AND COMPANY ANTIONATION** 

ATCOMERN 1

setLights(HIGH, LOW, LOW); } **WWW.100Y.COM.TW WWW.100Y.COM.TW WWW.100Y.COM.TW** COM.TW **Reservations (COMPATAL ANTIFACTION ANTIFACTION** AND COMPATAL AND ANTIFACTION AND ANTIFACTION AND ANTIFACTION AND ANTIFACTION AND ANTIFACTION AND ANTIFACTION AND ANTIFACTION AND ANTIFACTION AND ANTIFACTION AND ANTIF WWW.100Y.COM.TW **COM.TW PROPERTY ANTITURE COMANDIAL COMANDIAL COMPANY** WWW.100W.TW **PERIODE COMPANY ANTITURE COMPANY AND ANTITAL MANUSCOMPANY** AND ACCOMPANY AND ACCOMPANY AND ACCOMPANY AND ACCOMPANY AND ACCOMPANY AND ACCOMPANY AND ACCOMPANY AND ACCOMPANY AND ACCOMPANY AND ACCOMPANY AND ACCOMP WAY COM.TW **COM.TW COM.TW PRODUCTS COMANDIAL COMANDIAL COMPANY** WWW.COM.TW **Exections = DonePeriod:** WWW.COM.TW and Antwickled and Community and Antwickled and Community and Antwickled and Community and Antwickled and Community and Antwickled and Community and Antwickled and Community WWW.100Y.COM.TW **COMMUNICOM.TW PRODUCTS (COMPANY ANTWROWLEDGE) WWW.100Y.COM.TW WWW.100Y.COM.TW WWW.100Y.COM.TW**

targetCount = longPeriod;

 $\text{state} = 1;$ 

WWW.100X.Com.TW

 else if (state == 1) **Interestate)**<br>
WWW.100Y.COM.TW **come and the come of the come of the come of the come of the come of the come of the come of the come of the come of the come of the come of the come of the come of the come of the come of** WWW.100Y.COM.TW **astlights(HIGH, LOW.COM.TW ANNWALED AND COMATIVE COMATIVE COMATIVE COMATIVE COMATIVE COMATIVE COMATIVE COMATIVE COMATIVE COMATIVE COMATIVE COMATIVE COMATIVE COMATIVE COMATIVE COMATIVE COMATIVE COMATIVE COM** WWW.100Y.COM.TW astLights (HIGH LOW.100Y.COM.TW astLights (HIGH LOW.100Y.COM.TW ANNW AND LOW.TW COMAN LOW.100Y.COM.TW AND LOW.TW COMAN LOW.TW AND LOW.TW AND LOW.TW AND LOW.TW AND LOW.TW AND LOW.TW AND LOW.TW AND LOW.TW AND WWW.100Y.COM.TW **COM.TW AND SELECTION** COMPANY AND COMPANY AND COMPANY AND COMPANY AND COMPANY AND COMPANY AND COMPANY AND COMPANY AND COMPANY AND COMPANY AND COMPANY AND COMPANY AND COMPANY AND COMPANY AND COMPANY AND COM WWW.100Y.COM.TW **PERFECT COMPANY AND ACCOMPANY** AND COMPANY AND COMPANY AND COMPANY AND COMPANY AND COMPANY AND COMPANY AND COMPANY AND COMPANY AND COMPANY AND COMPANY AND COMPANY AND COMPANY AND COMPANY AND COMPANY AND CO **WWW.100Y.COM.TW AND ACOM.TW AND ACOMATION**<br> **WWW.100Y.COM.TW AND ACOMATION**<br> **WWW.100Y.COM.TW AND ACOMATION**<br>
<br> **WWW.100Y.COM.TW AND ACOMATION**<br>
<br>
<br> **WWW.100Y.COM.TW AND ACOMATION**<br>
<br>
<br> **WWW.100Y.COM.TW AND ACOMATION WWW.100Y.COM.TW WWW.100Y.COM.TW WWW.100Y.COM.TW EXERCISE AND RESERVE AND AND ACTES**<br> **WARNER AND RESERVE AND ACTES**<br> **WARNER AND RESERVE AND ACTES**<br> **WARNER AND RESERVE AND RESERVE AND ACTES**<br> **WARNER AND RESERVE AND RESERVE AND RESERVE AND RESERVE AND RESERVE AND RESE Exact = 1)**<br> **WWW.100Y.COM.TW PISCONT AND COMPANY**<br> **Exact = 1)**<br> **WWW.100Y.COM.TW PISCONT AND COMPANY**<br>
<br> **WWW.100Y.COM.TW B6-21-34970699**<br> **WWW.100Y.COM.TW PISCONT AND COMPANY**<br> **WWW.100Y.COM.TW PISCONT AND COMPANY WWW.100Y.COM.TW WWW.100Y.COM.TW WWW.100Y.COM.TW WWW.100Y.COM.TW PRESERVE PRESERVE PRESERVE PRESERVE PRESERVE PRESERVE PRESERVE PRESERVE PRESERVE PRESERVE PRESERVE PRESERVE PRESERVE PRESERVE PRESERVE PRESERVE PRESERVE PRESERVE PRESERVE PRESERVE PRESERVE PRESERVE PRESERV WWW.100Y.COM.TW WWW.100Y.COM.TW WWW.100Y.COM.TW WWW.100Y.COM.TW WWW.100Y.COM.TW WWW.100Y.COM.TW WWW.100Y.COM.TW WWW.100Y.COM.TW WWW.100Y.COM.TW** カモチ(E海) 86-21-34970699<br>
はカモチ(深圳) 86-755-83298787<br> **Http://www.100y.com.tw | イベイ 1.00Y.COM.TW**<br> **WWW.100y.com.tw | イベイ 1.00Y.COM.TW** 

## setLights(HIGH, HIGH, LOW); W.100Y.COM.TW WWW.100Y.COM.TW WWW.100Y.COM.TW WWW.100Y.COM.TW W.100Y.COM.TW WWW.100Y.COM.TW WWW.100Y.COM.TW WWW.100Y.COM.TW WWW.100Y.COM.TW WWW.100W.100Y.COM.TW WWW.100W.100Y.COM.TW W.100Y.COM.TW WWW.100Y.COM.TW PRINT WWW.100Y.COM.TW **PARTY 200Y.COM.TW PARTY 100Y.** WWW.100Y.COM.TW ANW 100Y.COM.TW ANW 100Y.COM.TW ANW 100Y.COM.TW ANW 100Y.COM.TW ANW 100Y.COM.TW ANW 100Y.COM.TW WWW.100Y.COM.TW **WWW.100Y.COM.TW PROFESSION.COM.TW PROFESSION.COM.TW PROFESSION.COM.TW PROFESSION.COM.TW PROFESSION.COM.TW PROFESSION.COM** A 2001.100Y.COM.TW <br>
WWW.100Y.COM.TW ANNV.100Y.COM.TW <br>
WWW.100Y.COM.TW ANNV.100Y.COM<br>
WWW.100Y.COM.TW ANNV.100Y.COM<br>
A 2001.100Y.COM.TW ANNV.100Y.COM<br>
A 2001.100Y.COM.TW ANNV.100Y.COM<br>
A 2001.100Y.COM.TW ANNV.100Y.COM N. 100Y.COM.TW ANN 100Y.COM.TW ANN 100Y.COM.TW ANN 100Y.COM.TW ANN 100Y.COM.TW ANN 100Y.COM.TW ANN 100Y.COM.TW ANN 100Y.COM.TW ANN 100Y.COM.TW ANN 100Y.COM.TW ANN 100Y.COM.TW ANN 100Y.COM.TW ANN 100Y.COM.TW ANN 100Y.COM.TW WWW.100Y.COM.TW **COM.TW ANTIONER COMPANY AND COMPANY AND COMPANY AND COMPANY AND COMPANY AND COMPANY AND COMPANY AND COMPANY AND COMPANY AND COMPANY AND COMPANY AND COMPANY AND COMPANY AND COMPANY AND COMPANY AND COMPANY A** WWW.100Y.COM.TW **betLights (HIGH**, HIGH, LOW)<br>
HAVEN 100Y.COM.TW **betLights (HIGH, HIGH, LOW)**<br> **ExpectCount = shortPeriod**;<br>
WWW.100Y.COM.TW **betWere = 20**<br> **ExpectCount = shortPeriod**;<br>
WWW.100Y.COM.TW **betWere = 20**<br> **E** WWW.100Y.COM.TW **actLights (HIGH LOW)**<br>
WWW.100Y.COM.TW **actLights (HIGH LOW)**<br> **ExametCount = shortPeriod**;<br>
WWW.100Y.COM.TW <br> **ExametCount = shortPeriod**;<br>
WWW.100Y.COM.TW <br> **ExametCount = shortPeriod**;<br>
WWW.100Y.COM.TW WWW.100Y.COM.TW **attights (HIGH, HIGH, LOW.TW WWW.100Y.COM.TW <br>
WWW.100Y.COM.TW <br>
WWW.100Y.COM.TW WWW.100Y.COM.TW <br>
WWW.100Y.COM.TW WWW.100Y.COM.TW <br>
else if (state = 2)<br>
WWW.100Y.COM.TW WWW.100Y.COM.TW <br>
else if (state =** WWW.100Y.COM.TW **comparison and the settlemts (then, Low, High)**<br>
WWW.100Y.COM.TW **comparison and the settlemts (then)**<br> **WWW.100Y.COM.TW and the settlemts (then)**<br> **WWW.100Y.COM.TW and the settlemts (then)**<br> **Example 2014**

```
 targetCount = shortPeriod;
```

```
state = 2;
WWW.100x.2
```
else if (state  $= 2$ )

 setLights(LOW, LOW, HIGH); WWW.100Y.COM.TW **COM.TW ANTER COMPANY AND COMPANY AND COMPANY AND COMPANY AND COMPANY AND COMPANY AND COMPANY AND COMPANY AND COMPANY AND COMPANY AND COMPANY AND COMPANY AND COMPANY AND COMPANY AND COMPANY AND COMPANY AND** WWW.100Y.com/TW asset = 3. WWW.100Y.COM.TW asset = 3. WWW.100Y.COM.TW asset = 3. WWW.100Y.COM.TW asset = 3. WWW.100Y.COM.TW asset = 3. WWW.100Y.COM.TW asset = 3. WWW.100Y.COM.TW asset = 3. WWW.100Y.COM.TW asset = 3. WWW.10 WWW.100Y.COM.TW **else if (state** = 3)<br>
WWW.100Y.TW **else if (state** = 3)<br>
COM.TW **alse if (state = 3)**<br>
COM.TW **alse if (state = 3)**<br>
COM.TW **alse if (state = 3)**<br>
COM.TW **alse if (state = 3)**<br>
COM.TW **alse if (state = 3)** WWW.COM.TW alse if (state = 3) WWW.100Y.COM.TW and MWW.100Y.COM.TW and MWW.100Y.COM.TW and MWW.100Y.COM.TW and MWW.100Y.COM.TW and MWW.100Y.COM.TW and MWW.100Y.COM.TW and MWW.100Y.COM.TW and MWW.100Y.COM.TW and MWW.100Y.CO WWW.COM.TW **else if (state = 3)**<br>
WWW.COM.TW **alse if (state = 3)**<br>
WWW.COM.TW **alse if (state = 3)**<br>
WWW.COM.TW **alse if (state = 3)**<br>
WWW.COM.TW **alse if (state = 3)**<br>
WWW.COM.TW **alse if (state = 3)**<br>
WWW.COM.TW **alse i** WANTER COMPANY REGISTER AND COMPANY AND MANUSCONS COMPANY AND COMPANY AND COMPANY AND COMPANY AND COMPANY AND COMPANY AND COMPANY AND COMPANY AND COMPANY AND COMPANY AND COMPANY AND COMPANY AND COMPANY AND COMPANY AND COMP WWW.100Y.COM.TW assetLights (LOW. HOR.COM.TW ANNIVER COMATIVE COMATIVE COMATIVE COMATIVE COMATIVE COMATIVE COMATIVE COMATIVE COMATIVE COMATIVE COMATIVE COMATIVE COMATIVE COMATIVE COMATIVE COMATIVE COMATIVE COMATIVE COMATIV WWW.100Y.COM.TW **ExactComt** = shortPeriod; W.100Y.COM.TW AND WARD COMPANY AND AND WARD COMPANY AND MANUSCRIPTION COMPANY AND MANUSCRIPTION COMPANY AND MANUSCRIPTION COMPANY AND MANUSCRIPTION COMPANY AND MANUSCRIPTION COMPA

targetCount = longPeriod;

state =  $3$ :

}

 $\left\{ \begin{matrix} 1 \\ 1 \end{matrix} \right\}$ 

 $\delta$ 

of N.

else if (state = 3) 400 t. COM. COM.

setLights(LOW, HIGH, LOW);

targetCount = shortPeriod;

 $\begin{aligned} \text{State} &= 0; \end{aligned}$ 

WWW.100Y.COM.TW atate = 0;<br>
WWW.100Y.COM.TW atate = 0;<br>
WWW.100Y.COM.TW atate = 0;<br>
WWW.100Y.COM.TW atate = 0;<br>
WWW.100Y.COM.TW atate = 0;<br>
WWW.100Y.COM.TW atate = 0;<br>
WWW.100Y.COM.TW atate = 0;<br>
WWW.100Y.COM.TW atate = 0; WWW.100Y.Com/ 100Y.Com/TW <br>
WWW.100Y.Com/TW alse if (state = 3)<br>
COM.TW alse if (state = 3)<br>
COM.TW alse if (state = 3)<br>
COM.TW alse if (state = 3)<br>
COM.TW alse if (state = 3)<br>
COM.TW alse if (state = 3)<br>
COM.TW also if (s **EXAMPLE 20YOUT AND ANNUAL COMPANY AND ANNUAL COMPANY AND ANNUAL COMPANY AND ANNUAL COMPANY AND ANNUAL COMPANY AND ANNUAL COMPANY AND ANNUAL COMPANY AND ANNUAL COMPANY AND ANNUAL COMPANY AND ANNUAL COMPANY AND ANNUAL COMPA WANTARE COMPANY AND ACCESS AND ACCESS AND ACCESS AND ACCESS AND ACCESS AND ACCESS AND ACCESS AND ACCESS AND ACCESS AND ACCESS AND ACCESS AND ACCESS AND ACCESS AND ACCESS AND ACCESS AND ACCESS AND ACCESS AND ACCESS AND ACC** WWW.100Y.Com/setLights(LOW, HIGH, LOW).COM/TW AND COM/TW AND COM/TW AND COM/TW AND COM/TW AND COM/TW AND COM/TW AND COM/TW AND COM/TW AND COM/TW AND COM/TW AND COM/TW AND COM/TW AND COM/TW AND COM/TW AND COM/TW AND COM/TW **ESSECTER (State = 3)**<br>
WWW.100Y.Com/TWW.100Y.COM.TW <br>
COMPLETE (LOW, HIGH, LOW): 00Y.COM.TW AND COMPLETE COMPLETE Share and a service of the service of the service of the service of the service of the service of the servi **Example 2008 100Y.**<br>
WWW.100Y.COM.TW **COM.TW <br>
WWW.100Y.COM.TW <br>
BetLights (LOW, HIGH, LOW):** 00Y.COM.TW <br> **Example 2008 100Y.COM.TW 100Y.COM.TW PERSONAL PROPERTY AND ACCOM.TW PERSONAL PROPERTY AND ACCOM.TW PERSONAL PROPE WWW.100Y.COM.TW WWW.100Y.COM.TW WWW.100Y.COM.TW Example 2012**<br>
WWW.100Y.COM.TW 
<br>
WANDAL COMPANY **WALLS AND ARRANGEMENT COMPANY**<br> **WALLS AND ARRANGEMENT COMPANY**<br> **WALLS AND ARRANGEMENT COMPANY EXAMPLE AND RESERVE AND RESERVE AND RESERVE AND RESERVE AND RESERVE AND RESERVE AND RESERVE AND RESERVE AND RESERVE AND RESERVE AND RESERVE AND RESERVE AND RESERVE AND RESERVE AND RESERVE AND RESERVE AND RESERVE AND RESER WWW.100Y.COM.TW WWW.100Y.COM.TW WWW.100Y.COM.TW Example:** WWW.100X.COM.TW 
<br> **WARPARE AREA BREAZER AND READ OF A COMPANY**<br> **WARPARE AREA BREAZER AND READ AREA BREAZER AND READ AREA BREAZER AND READ OF A COMPANY TWO FIND PART OF A COMPANY TWO FIND PART OF A COMPANY TWO EO:**<br>
# 2 N N N N N N N N N N COM.TW PORT **WWW.100Y.COM.TW WWW.100Y.COM.TW WWW.100Y.COM.TW EXAMPLE AND RESPONSE AND RESPONSE AND RESPONSE AND RESPONSIVELY.** 

N A N.100X.COM.TA void setLights(int red, int yellow, int green) WWW.100Y.COM.TW WWW.100Y.COM.TW AWWW.100Y.COM.TW AWWW.100Y WWW.100Y.COM.TW WWW.100Y. WWW.100Y.COM.TW AWWW.100Y.COM.TW AWWW.100Y.COM.TW AWWW.100Y.COM.TW AWWW.100Y.COM.TW AWWW.100Y.COM.TW AWWW.100Y.COM.<br>AWWW.100Y.COM.TW AWWW.100Y.COM.TW AWWW.100Y.COM.TW WWW.COM.TW WWW.100Y.COM.TW ANNAN.100Y.COM.TW ANNAN.100Y.COM.TW ANNAN.100Y.COM.TW ANNAN.100Y.COM.TW ANNAN.100Y.COM.TW ANNAN.100Y.COM.TW ANNAN.100Y.COM.TW ANNAN.100Y.COM.TW ANNAN.100Y.COM.TW ANNAN.100Y.COM.TW ANNAN.100Y.COM. AWW.100Y.COM.TW WWW.100Y.COM.TW AWWW.100Y.COM.TW AWWW.100Y.COM.TW AWWW.100Y.COM.TW AWWW.100Y.COM.TW AWWW.100Y.COM A WWW.100Y.COM.TW AWW.100Y.COM.TW AWW.100Y.COM.TW AWW.100Y.COM.TW AWW.100Y.COM.TW AWW.100Y.COM.TW AWW.100Y.COM.<br>WWW.100Y.COM.TW AWWW.100Y.COM.TW AWW.100Y.COM WWW.100Y.COM.TW WWW.100Y.COM.TW WWW.100Y.COM.TW WWW.100Y.COM.TW WWW.100Y.COM.TW WWW.100Y.COM.TW WWW.100Y.COM.TW WWW.100Y.COM.TW WWW.100Y.COM.TW WWW.100Y.COM.TW WWW.100Y.COM.TW WWW.100Y.COM.TW WWW.100Y.COM.TW WWW.100Y.COM.T WWW.100Y.COM.TW **WWW.100Y.COM.TW AWWW.100Y.COM.TW WWW.100Y.COM.TW WWW.100Y.COM.TW WWW.100Y.COM.TW WWW.100Y.COM.TW WWW.100Y.COM.TW WWW.100Y.COM.TW WWW.100Y.COM.TW WWW.100Y.COM.TW WWW.100Y.COM.TW WWW.100Y.COM.TW WWW.100Y.COM** WWW.100Y.COM.TW **WWW.100Y.COM.TW AWW.100Y.COM.TW AWWW.100Y.COM.TW AWWW.100Y.COM.TW AWWW.100Y.COM.TW AWWW.100Y.COM.TW AWWW.100Y.COM.TW AWWW.100Y.COM.TW AWWW.100Y.COM.TW AWWW.100Y.COM.TW AWWW.100Y.COM.TW AWWW.100Y.COM.TW AWW** WWW.100Y.COM.TW **WWW.100Y.COM.TW PRESS WATER AND ANNOUNCED WATER AND MONECOMPLAN AND MONECOMPLAN AND MONECOMPLAN AND MONECOMPLAN AND MONECOMPLAN AND MONECOMPLAN AND MONECOMPLAN AND MONECOMPLAN AND MONECOMPLAN AND MONECOMPL** WWW.100Y.COM.TW **WWW.100Y.COM.TW AWW.100Y.COM.TW AWW.100Y.COM.TW AWW.100Y.COM.TW AWW.100Y.COM.TW AWW.100Y.COM.TW AWW.100Y.COM.TW AWW.100Y.COM.TW AWW.100Y.COM.TW AWW.100Y.COM.TW AWW.100Y.COM.TW AWW.100Y.COM.TW AWW.100Y.COM.** WWW.100Y.COM.TW **WWW.100Y.COM.TW AWWW.100Y.COM.TW AWWW.100Y.COM.TW AWWW.100Y.COM.TW AWWW.100Y.COM.TW AWWW.100Y.COM.TW AWWW.100Y.COM.TW AWWW.100Y.COM.TW AWWW.100Y.COM.TW AWWW.100Y.COM.TW AWWW.100Y.COM.TW AWWW.100Y.COM.TW AW** WWW.100Y.COM.TW ANTIONER COMPANY AND COMPANY AND COMPANY AND COMPANY AND COMPANY AND COMPANY AND COMPANY AND COMPANY AND COMPANY AND COMPANY AND COMPANY AND COMPANY AND COMPANY AND COMPANY AND COMPANY AND COMPANY AND COMPA WWW.100Y.COM.TW **WWW.100Y.COM.TW ANTIONER COMPANY AND ANTIONER COMPANY AND ANTIONER COMPANY AND ANTIONER COMPANY AND ANTIONER COMPANY AND ANTIONER COMPANY AND ANTIONER COMPANY AND ANTIONER COMPANY AND ANTIONER COMPANY AND** 

digitalWrite(redPin, red);

MAT.100Y.COM.IN

**WWW.100Y.COM.TW WWW.100Y.COM.TW WWW.100Y.COM.TW**

**WWW.100Y.COM.TW WWW.100Y.COM.TW WWW.100Y.COM.TW**

**WWW.100Y.COM.TW AWWW.10** 

{

**}** 

digitalWrite(yellowPin, yellow); WWW.COM.TW **WWW.100Y.COM.TW AND COMANDIAL COMPANY AND COMPANY AND AND COMPANY AND AND AND COMPANY AND AND COMPANY AND COMPANY AND AND COMPANY AND COMPANY AND COMPANY AND COMPANY AND COMPANY AND AND COMPANY AND AND COMPANY** 

digitalWrite(greenPin, green);

WWW.COM.TW **COM.TW AND WWW.100Y.COM.TW AND WANTART COMPANY AND WANTART AND ANNOUNCED AND ANNOUNCED AND ANNOUNCED AND ANNOUNCED AND ANNOUNCED AND ANNOUNCED AND ANNOUNCED AND ANNOUNCED AND ANNOUNCED AND ANNOUNCED AND ANNOUNC** WARE COMPANY AND COMPANY AND COMPANY AND COMPANY AND COMPANY AND COMPANY AND COMPANY AND COMPANY AND COMPANY AND COMPANY AND COMPANY AND COMPANY AND COMPANY AND COMPANY AND COMPANY AND COMPANY AND COMPANY AND COMPANY AND C WWW.100Y.COM.TW **WWW.100Y.COM.TW AND AND ANTISONER COMPANY** WWW.100Y.COM.TW **AWW.100Y.COM.TW AWW.100Y.COM.TW AWW.100Y.COM.TW AWW.100Y.COM.TW AWW.100Y.COM.TW AWW.100Y.COM.TW AWW.100Y.COM.TW AWW.100Y.COM.TW AWW.100Y.COM.TW AWW.100Y.COM.TW AWW.100Y.COM.TW AWW.100Y.COM.TW AWW.100Y.COM.** WWW.100Y.COM.TW **WWW.100Y.COM.TW AND AND INTERNATIONAL COMATION WWW.100Y.COM.TW ARE AN AREA AND FOR ALL MANUSCOM.TW ARE AN ARTISTY AND THE COMPANY AND ARE AN ARTISTY AND ARE AN ARTISTY AND ARE AN ARTISTY AND ARE AN ARTISTY AND ARREST ON A TWO MANUSCOME TWO ARREST AND ARREST AND ARREST WWW.100Y.COM.TW ANTI-WWW.100Y.COM.TW ANTI-WWW.100Y.COM.TW ANTI-WWW.100Y.COM.TW ANTI-WWW.100Y.COM.TW ANTI-WWW.100Y.COM.TW ANTI-WWW.100Y.COM.TW ANTI-WWW.100Y.COM.TW ANTI-WWW.100Y.COM.TW ANTI-WWW.100Y.COM.TW ANTI-WWW.100Y.CO WAYNALOONATH AND ANTI-WAYNALOONATH AND ANTI-WAYNALOONATH AND ANTI-WAYNALOONATH AND ANTI-WAYNALOONATH AND ANTI-WAYNALOONATH AND ANTI-WAYNALOONATH AND ANTI-WAYNALOONATH AND ANTI-WAYNALOONATH AND ANTI-WAYNALOONATH AND ANTI-W** WW.100Y.COM.TW **WWW.100Y.com.tw ANNAN ANTIONATION** W.100Y.COM.TW **WW.100Y.COM.TW AND AND ACCOM.TW AND ACCOMATIVE COMPANY** WWW.COM.TW **WWW.100Y.COM.TW ANDER COMPANY** WANTER WARE AND MANUTURE COMPANY WART COMPANY AND MANUAL COMPANY AND COMPANY AND COMPANY AND COMPANY AND COMPANY AND COMPANY AND COMPANY AND COMPANY AND COMPANY AND COMPANY AND COMPANY AND COMPANY AND COMPANY AND COMPANY AND COMPANY AND COMPANY AND COMPAN **WWW.100Y.COM.TW WWW.100Y.COM.TW WWW.100Y.COM.TW WARELLWARE RESERVED AND RESERVED AND RESERVED AND RESERVED AND RESERVED AND RESERVED AND RESERVED AND RESERVED AND RESERVED AND RESERVED AND RESERVED AND RESERVED AND RESERVED AND RESERVED AND RESERVED AND RESERVED AND RE WWW.100Y.COM.TW ANTAL ANTAL 100Y.COM.TW PWW.100Y.COM.TW PWW.100Y.COM.TW PWWW.100Y.COM.TW PWWW.100Y.COM.TW**